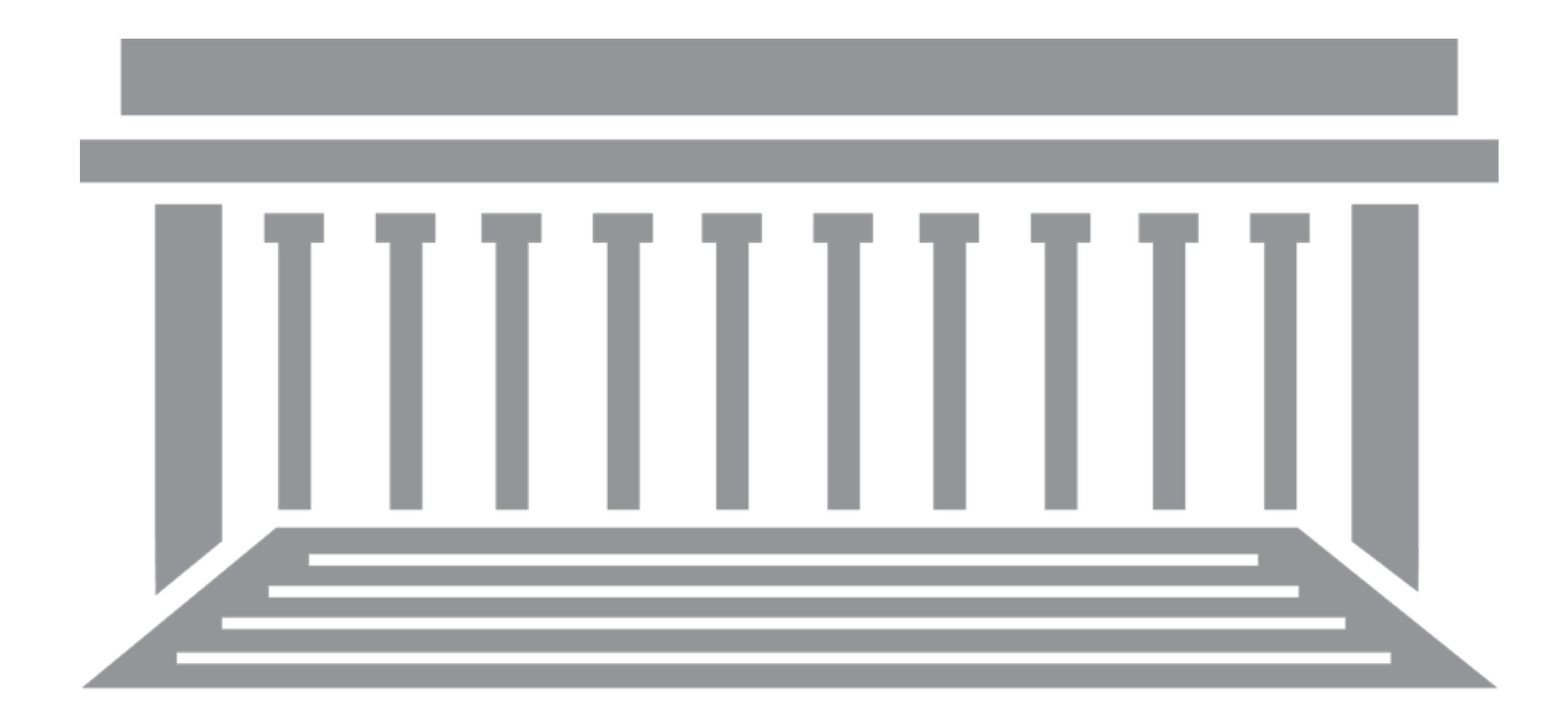

# Hauser Studio

# Studio H

# stdio.h

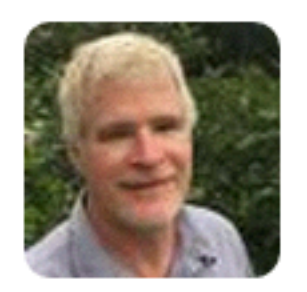

**Mark KatzenMuenster** 

@katzenmuenster

## Are all the shorts and videos for @cs50 filmed in a studio on @Harvard campus? If so it should be called Studio H, like <stdio.h>.

7:22 PM - 20 Sep 2015

**The Contract of the Contract of the Contract of the Contract of the Contract of the Contract of the Contract o**  $\bullet\bullet\bullet$ 

# problem set 3

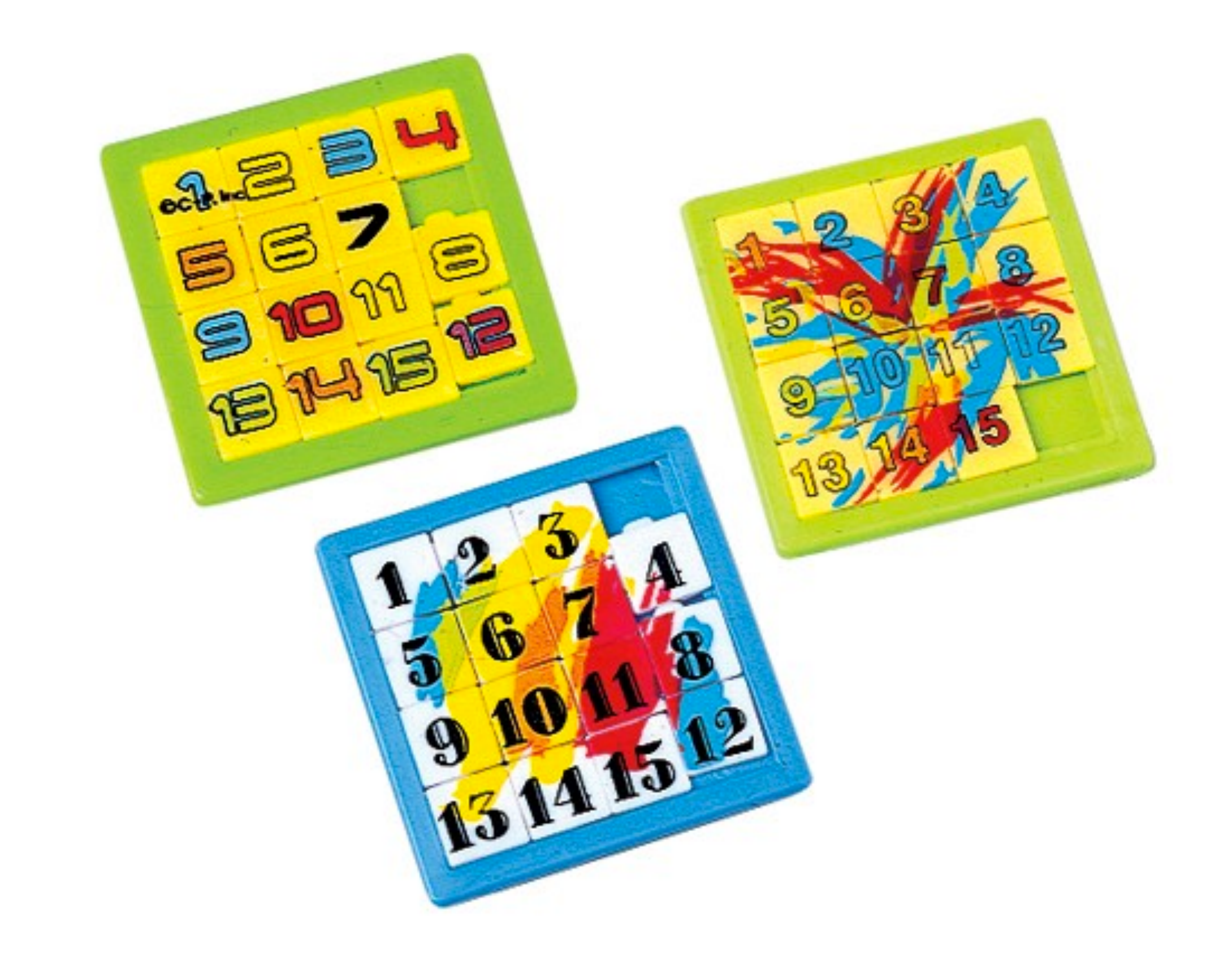

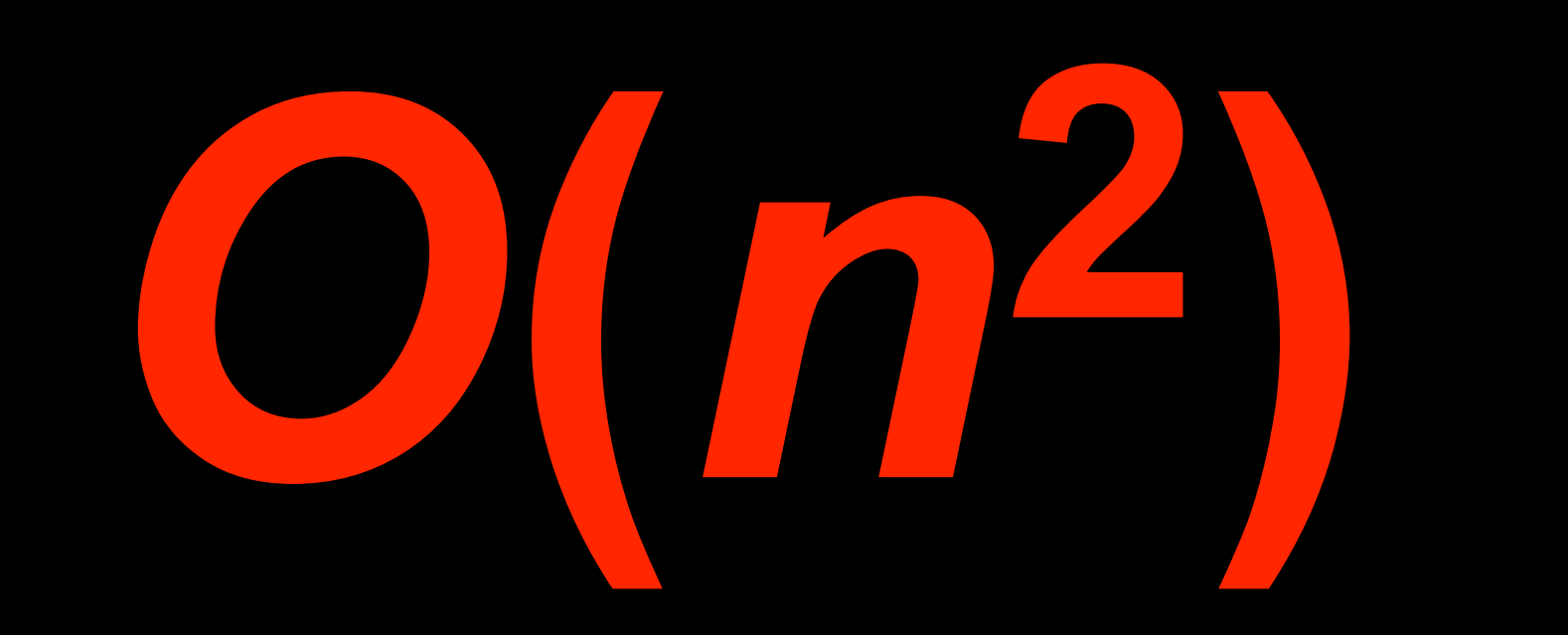

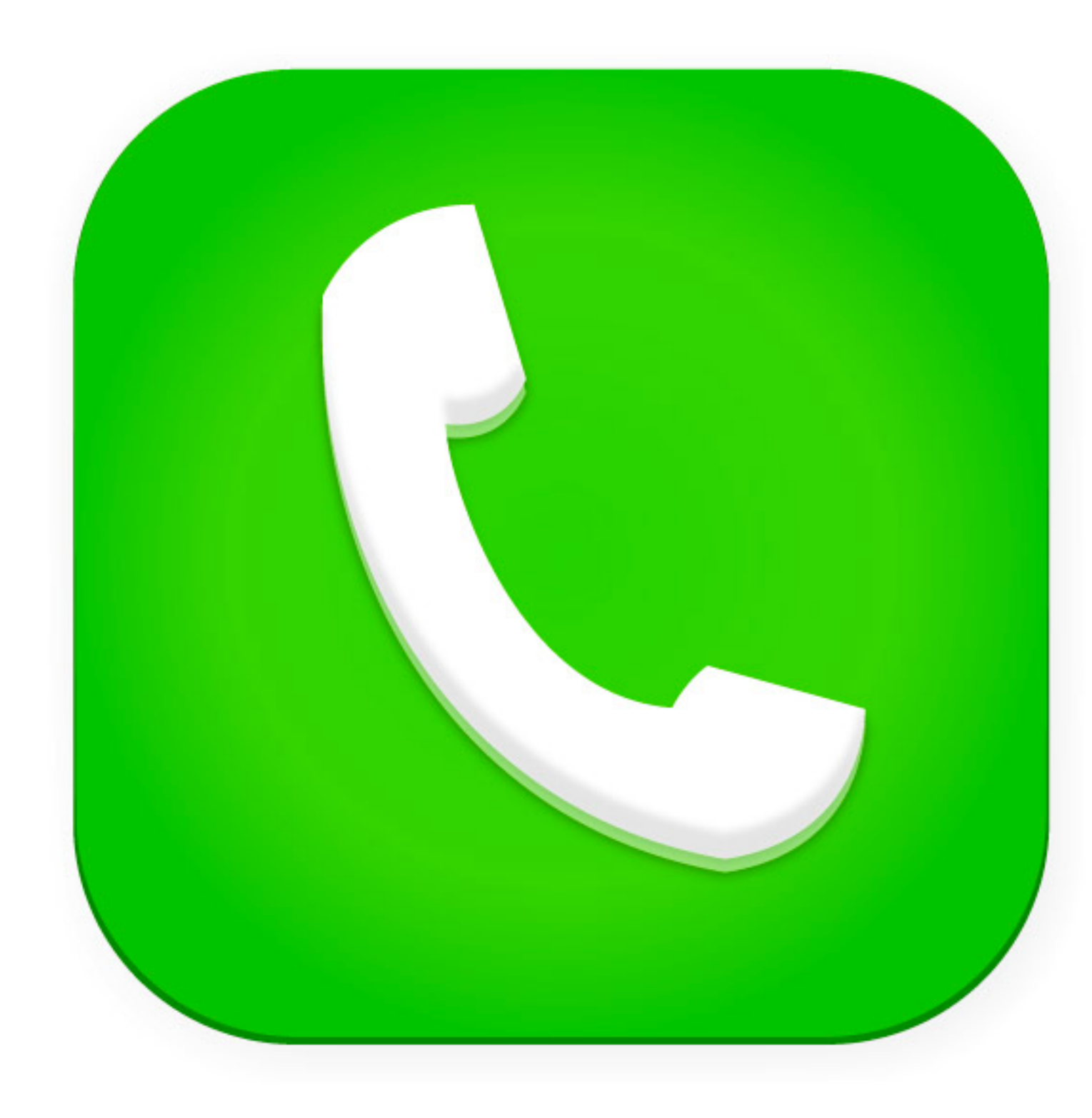

andexdesign.com

- **1 pick up phone book**
- **2 open to middle of phone book**
- **3 look at names**
- **4 if "Smith" is among names**
- **5 call Mike**
- **6 else if "Smith" is earlier in book**
- **7 open to middle of left half of book**
- **8 go to line 3**
- **9 else if "Smith" is later in book**
- **10 open to middle of right half of book**
- **11 go to line 3**
- **12 else**
- **13 give up**

- **1 pick up phone book 2 open to middle of phone book 3 look at names 4 if "Smith" is among names 5 call Mike 6 else if "Smith" is earlier in book 7 search for Mike in left half of book 8 9 else if "Smith" is later in book 10 search for Mike in right half of book 11**
- **12 else**
- **13 give up**

merge sort

**on input of n elements if** *n* **< 2 return else sort left half of elements sort right half of elements merge sorted halves**

### **8 6 2 1 7 5 3**

## **8 6 2 1 7 5 3**

# **8 6 2 1 7 5 3**

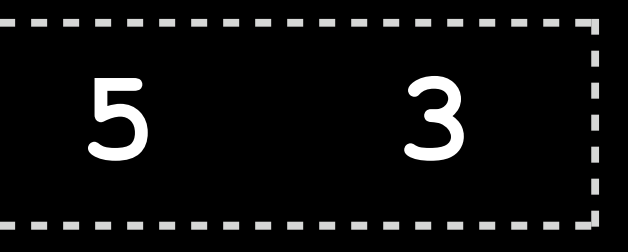

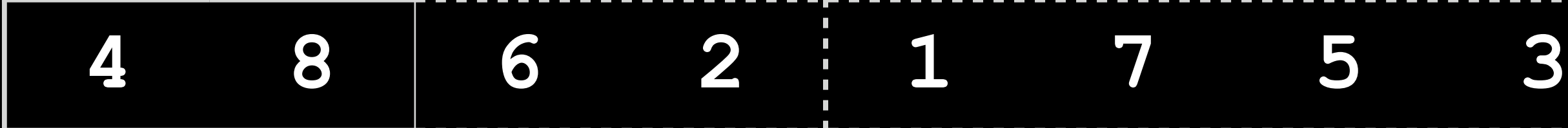

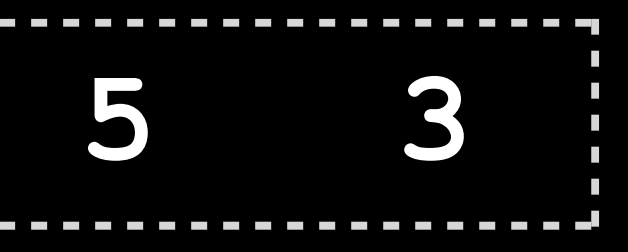

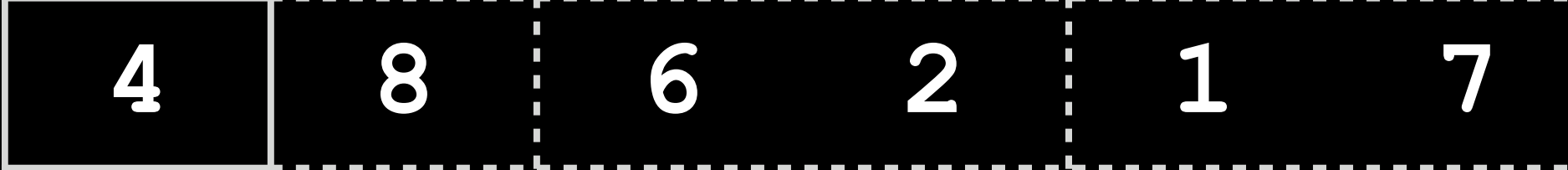

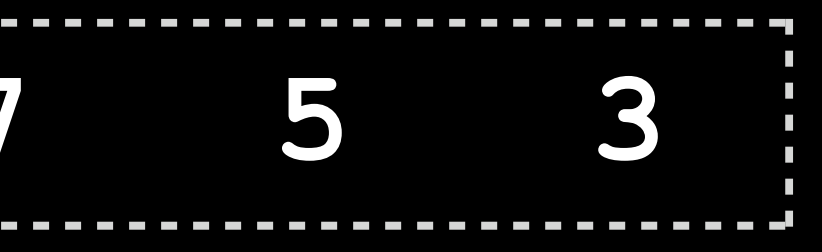

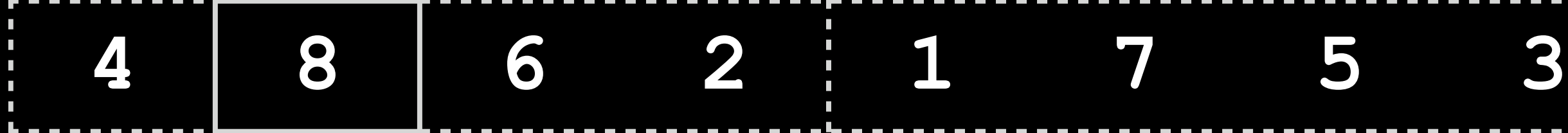

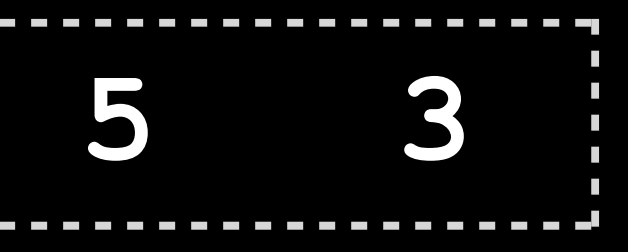

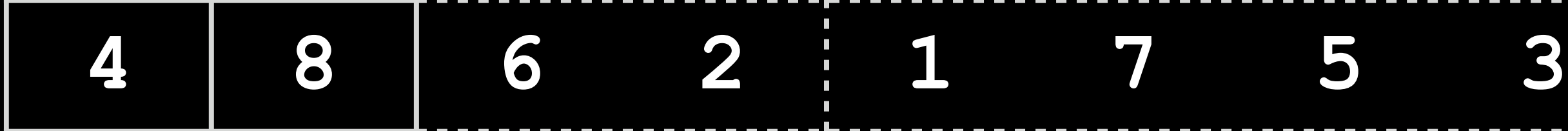

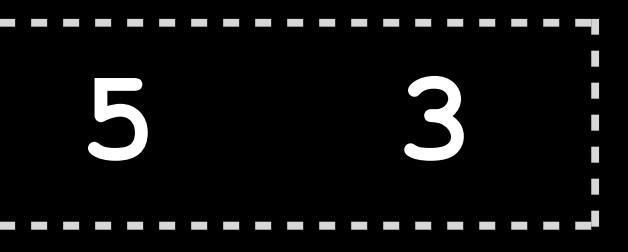

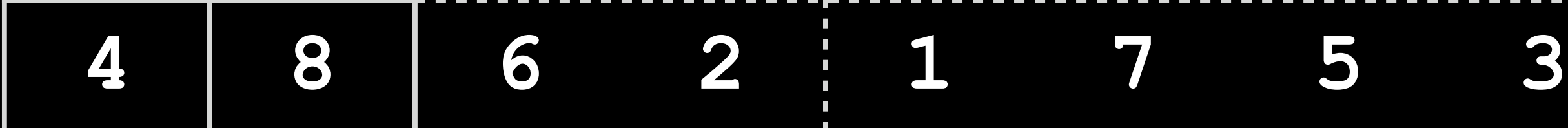

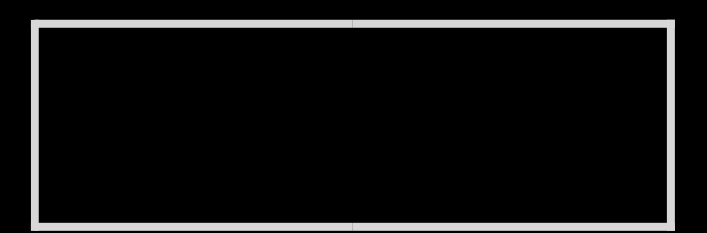

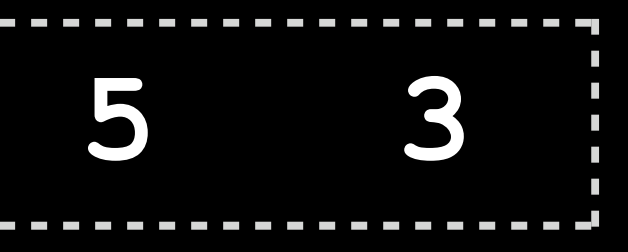

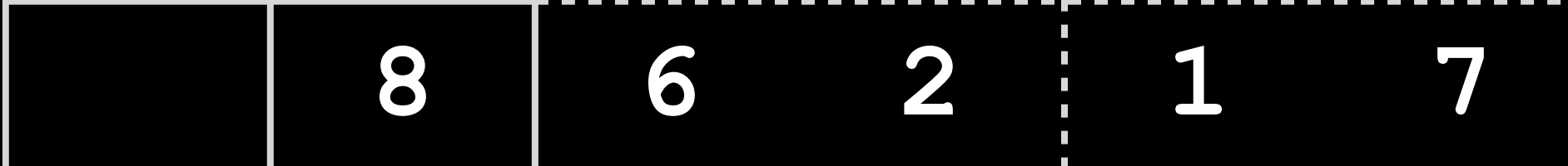

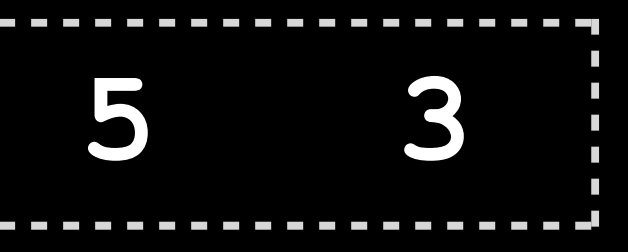

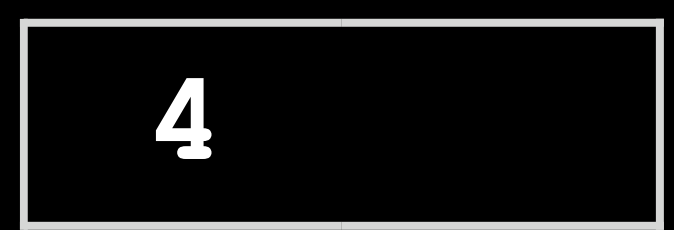

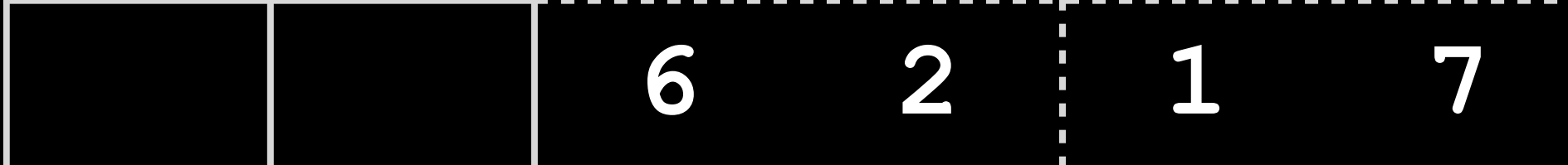

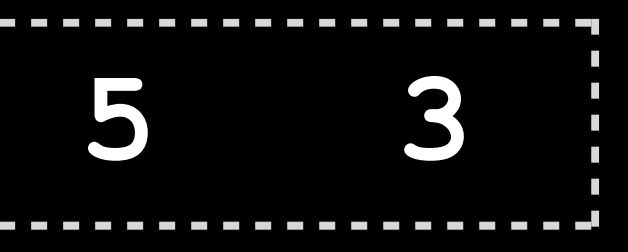

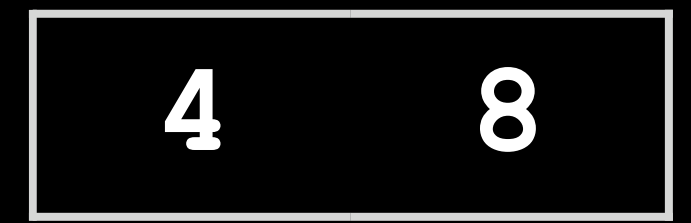

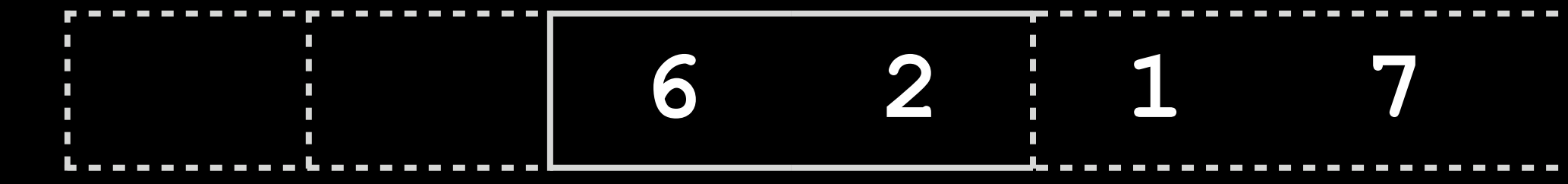

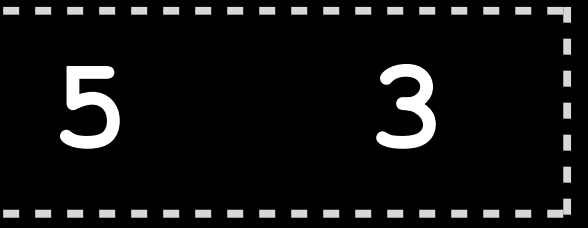

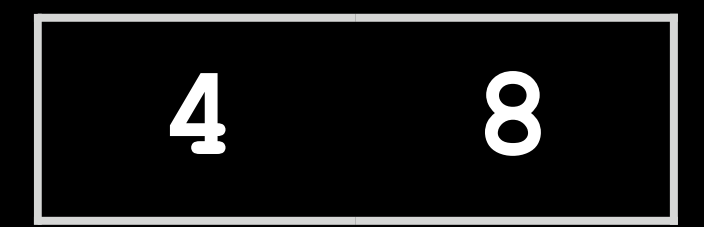

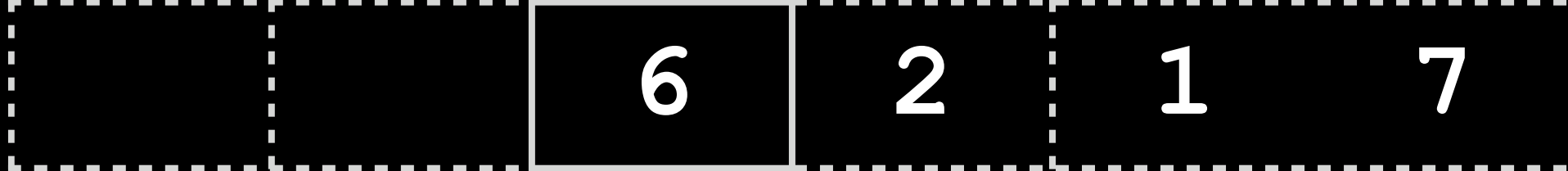

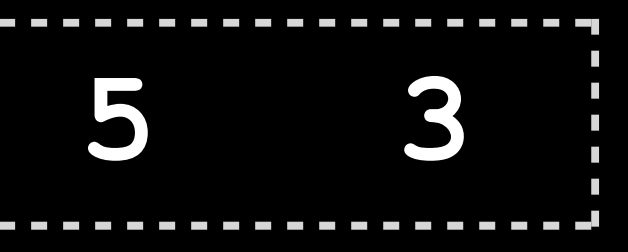

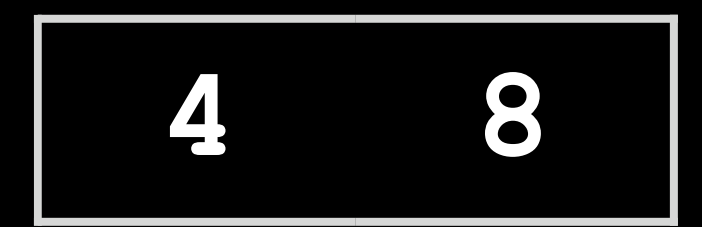

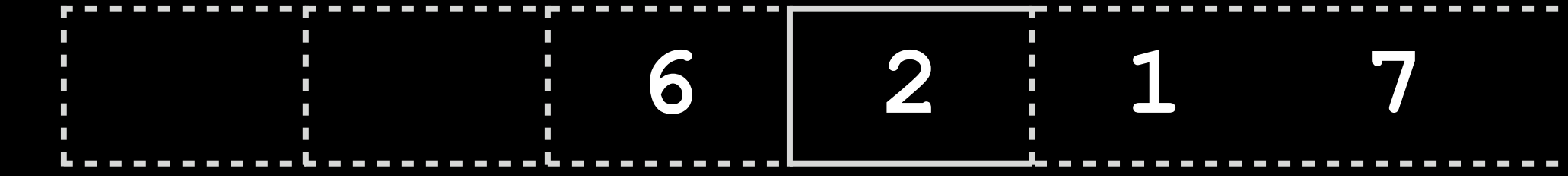

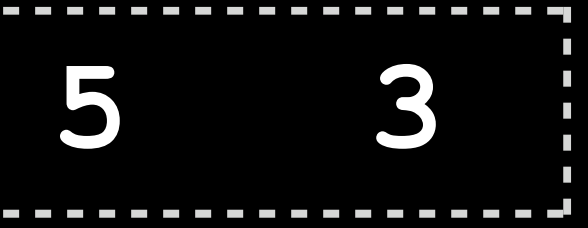

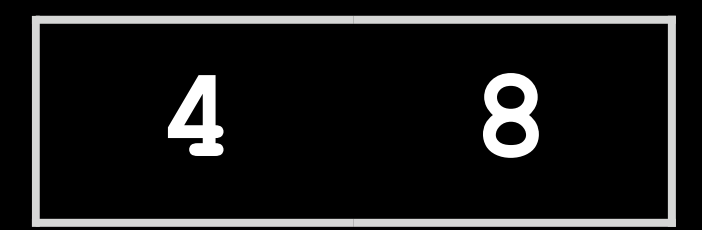

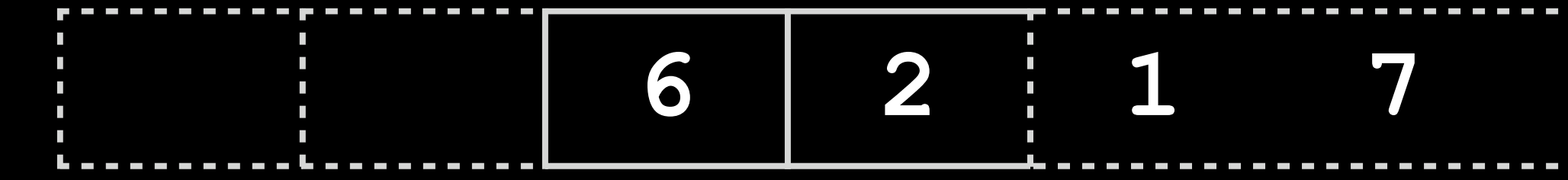

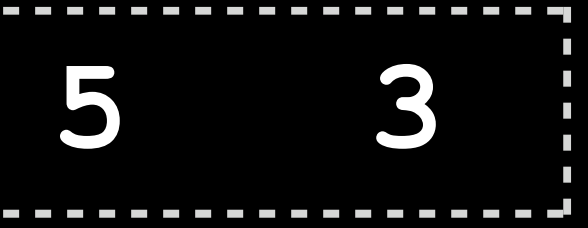

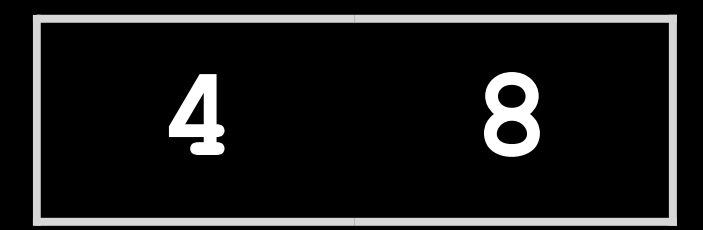

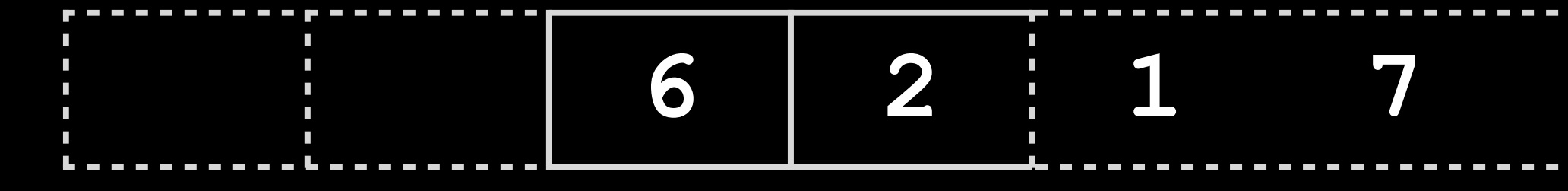

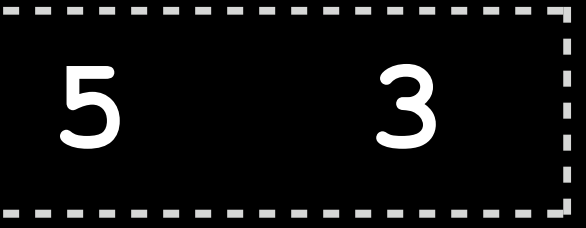

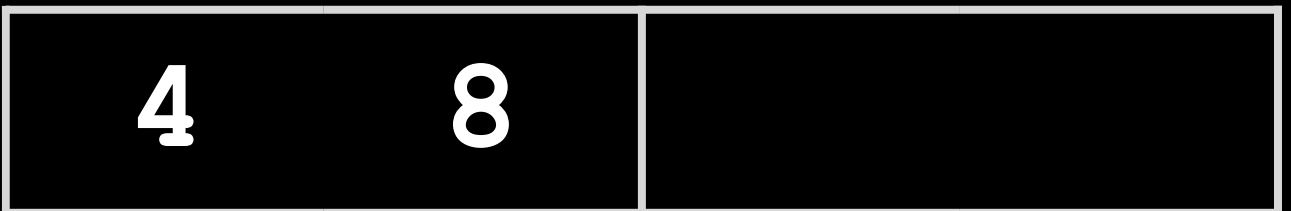

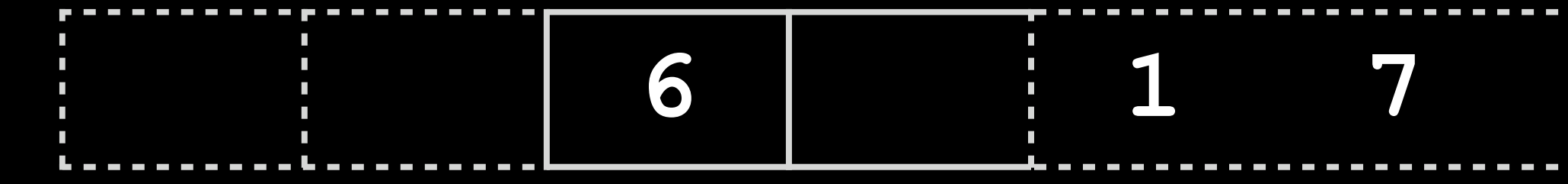

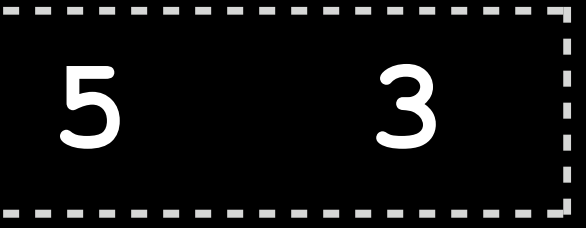

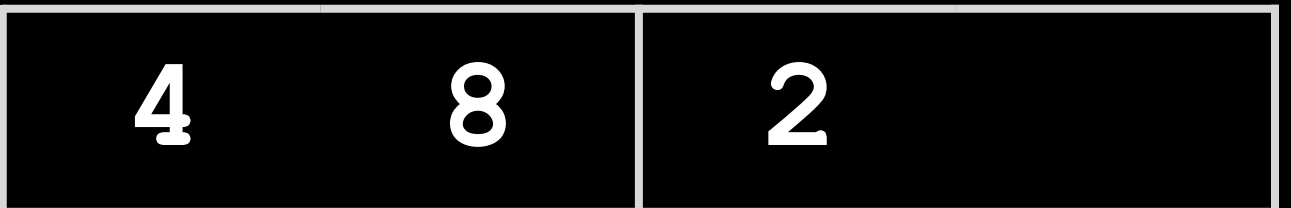

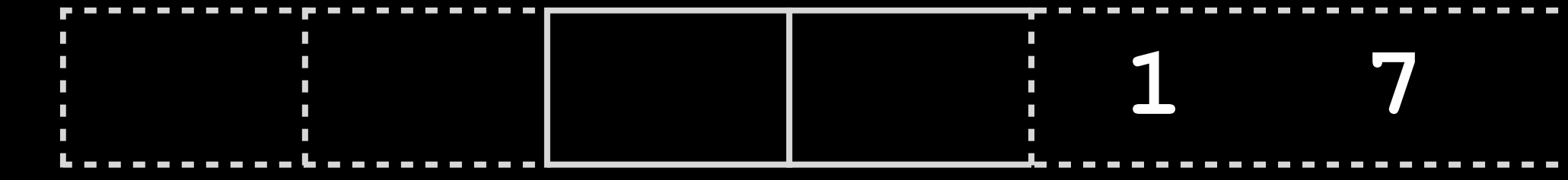

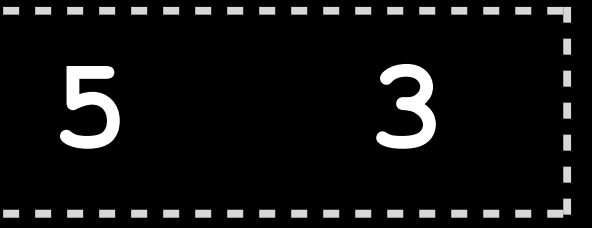

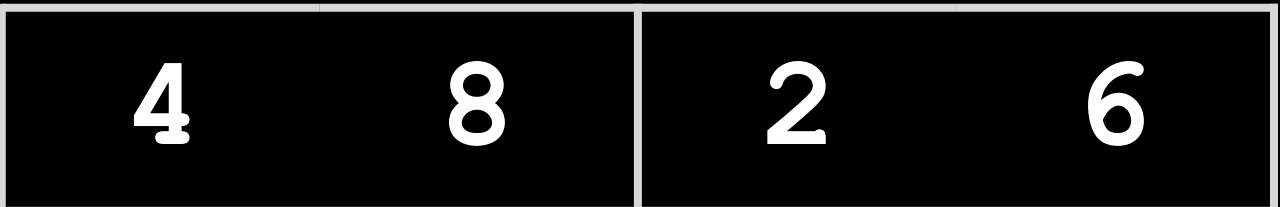

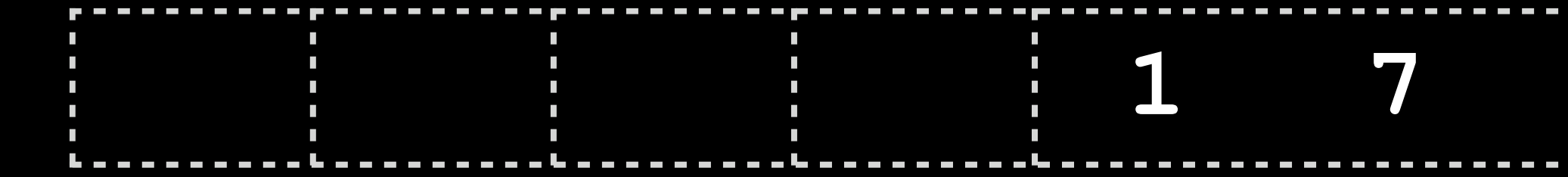

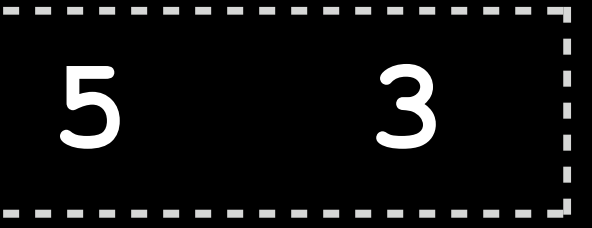

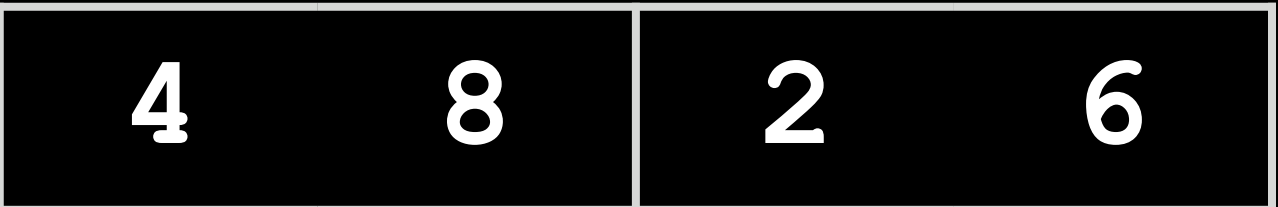

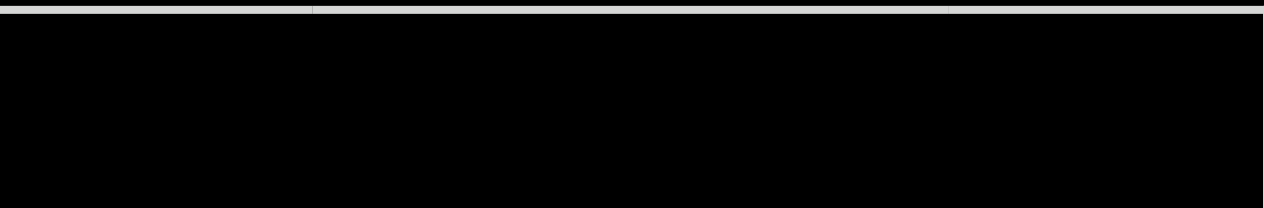

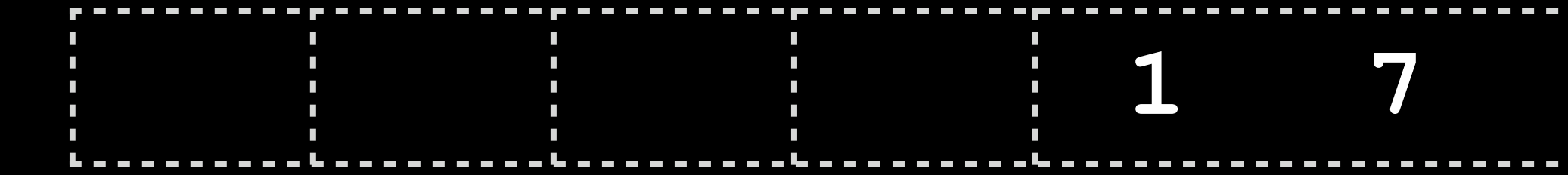

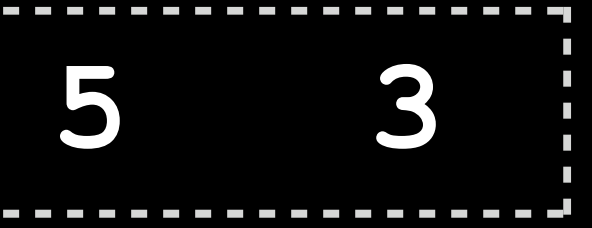

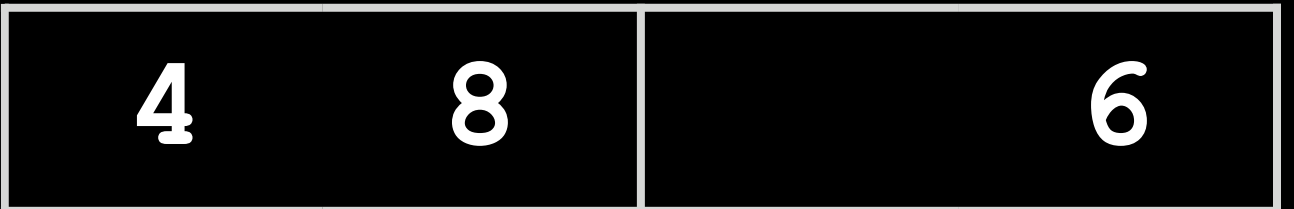

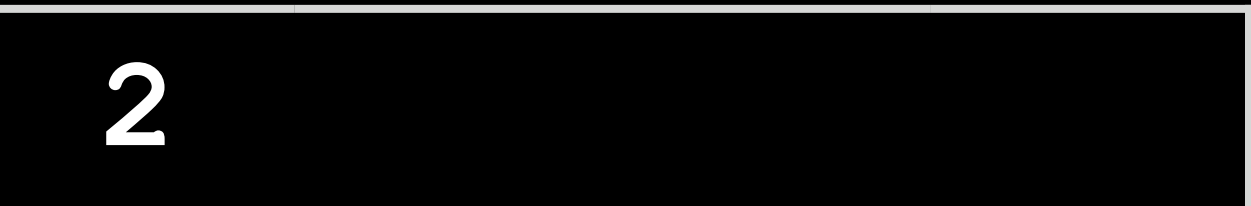

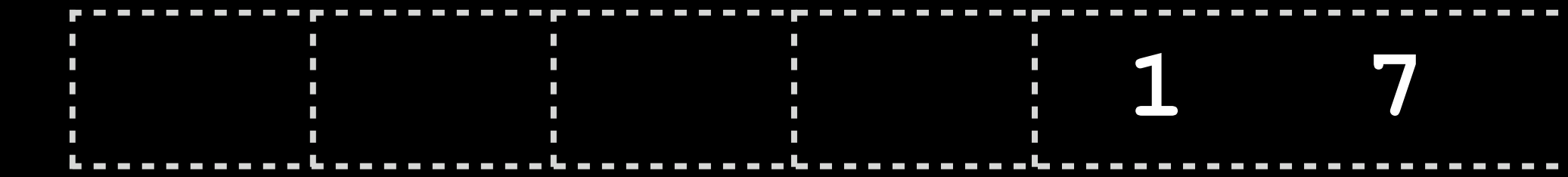

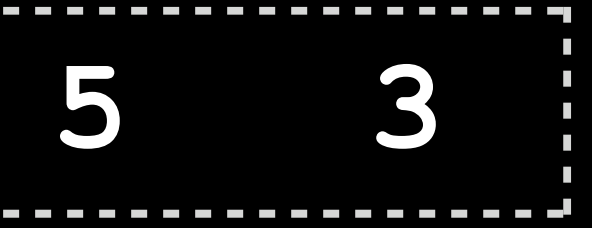

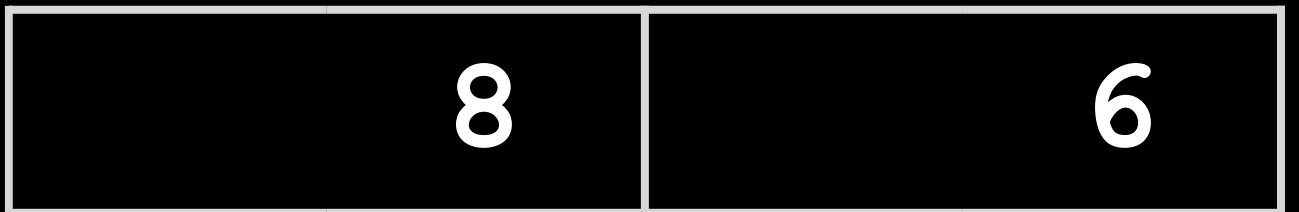

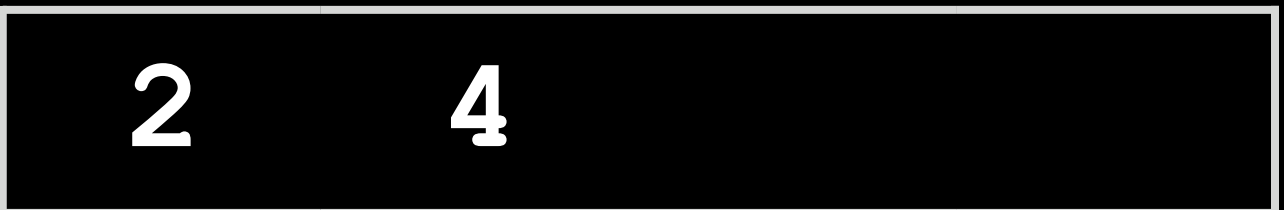

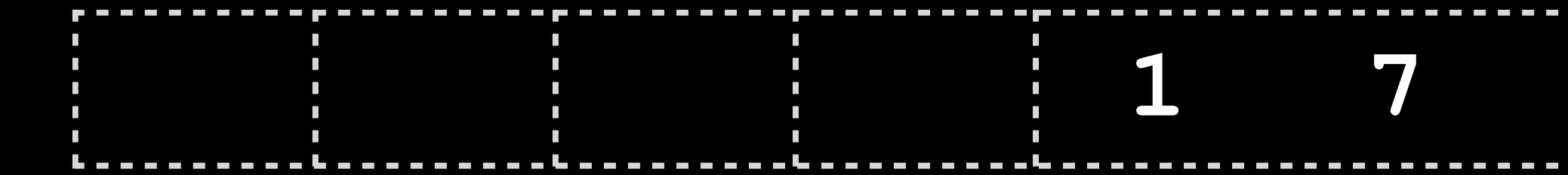

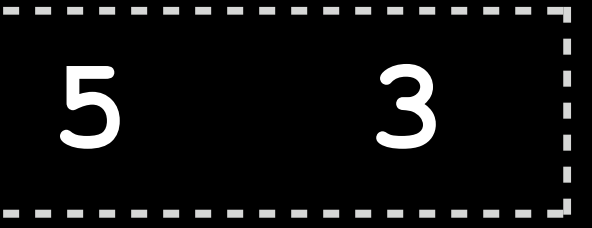

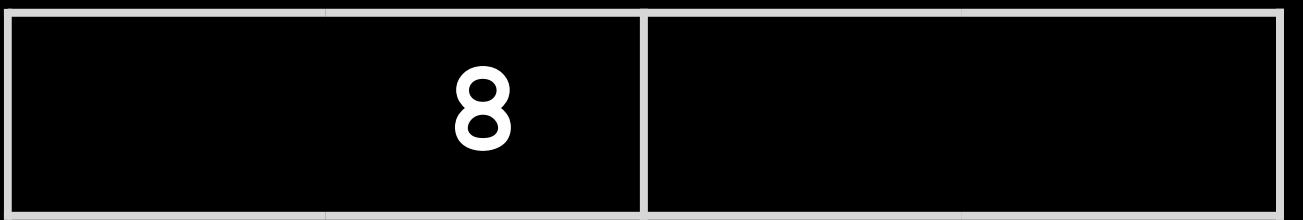

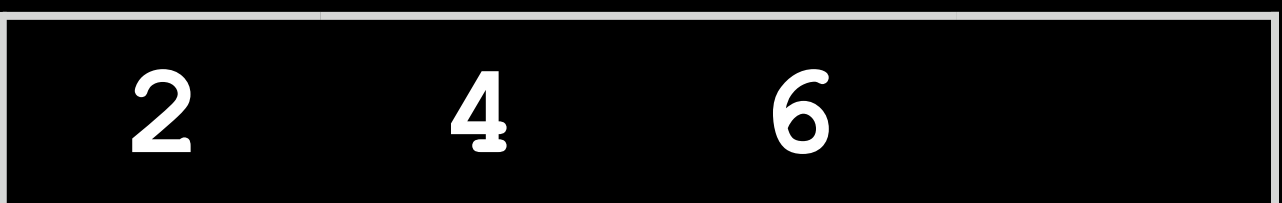

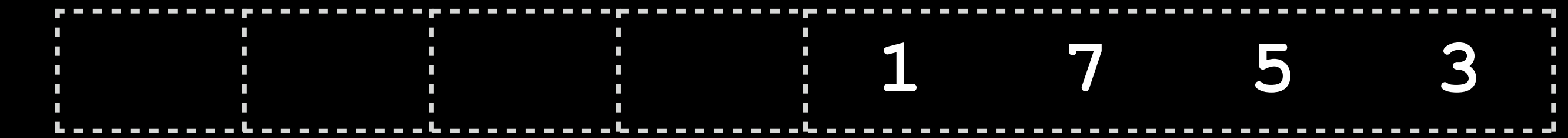

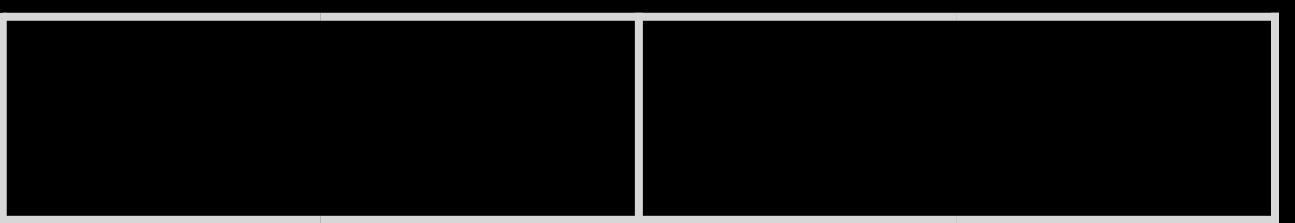

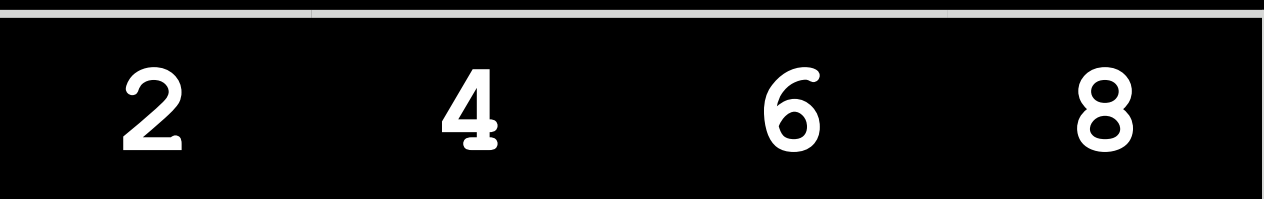

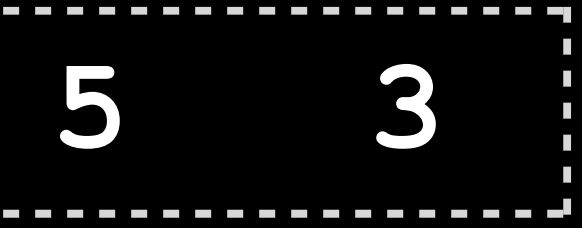

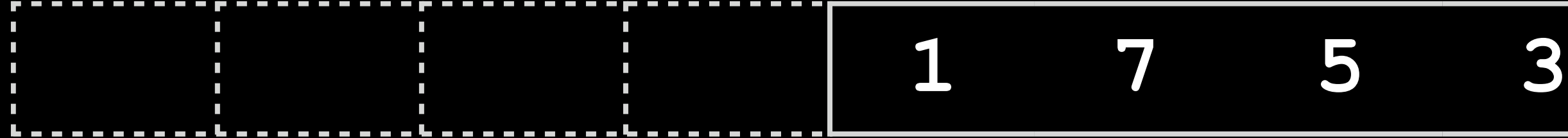

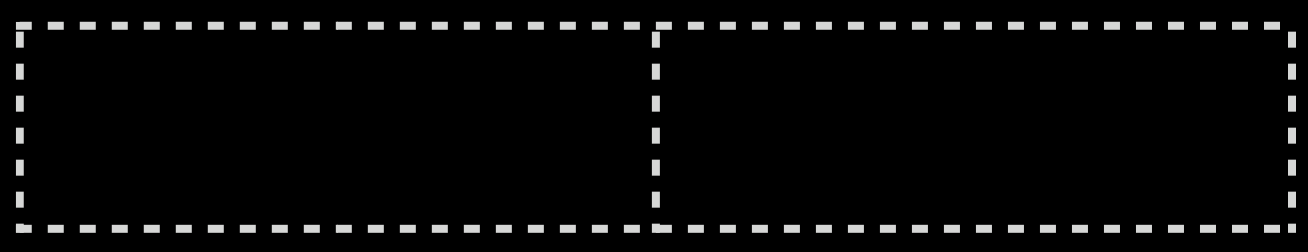

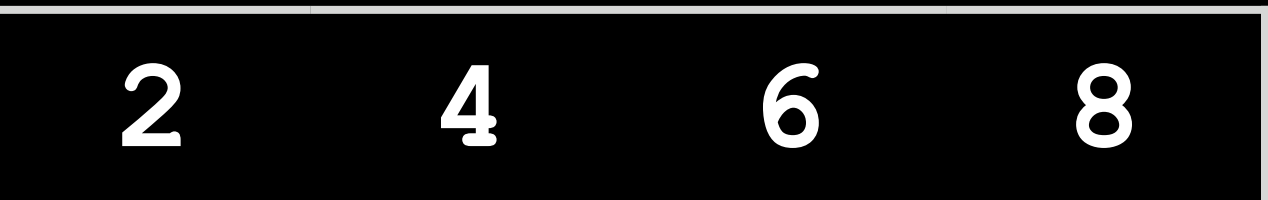
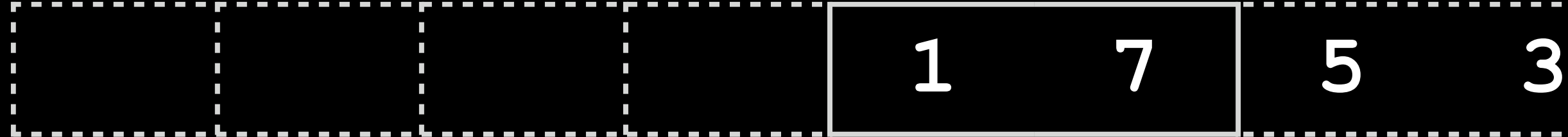

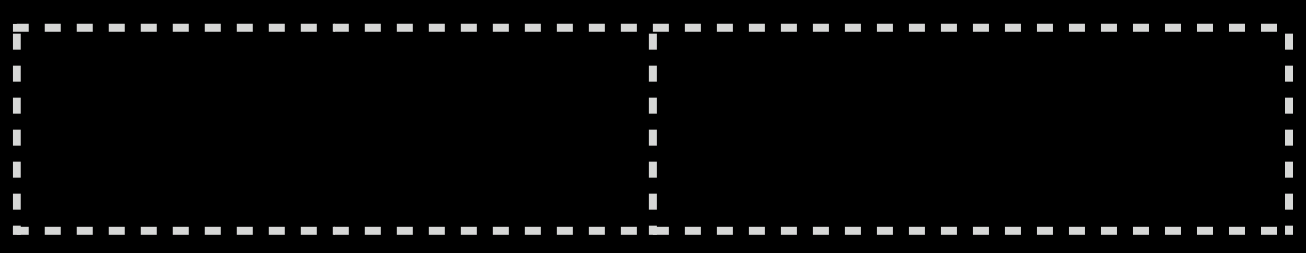

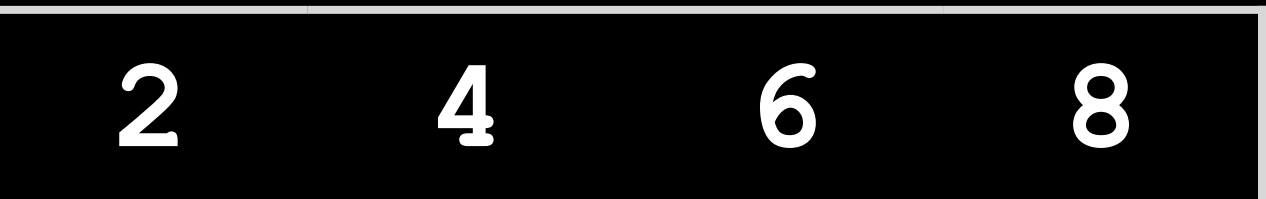

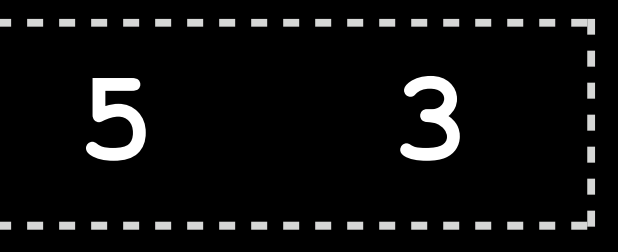

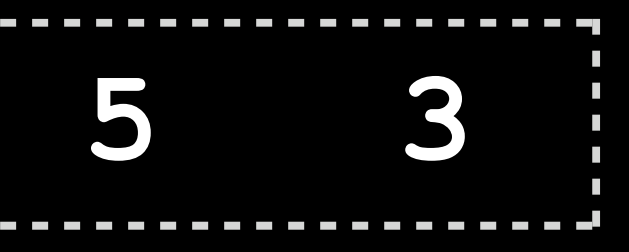

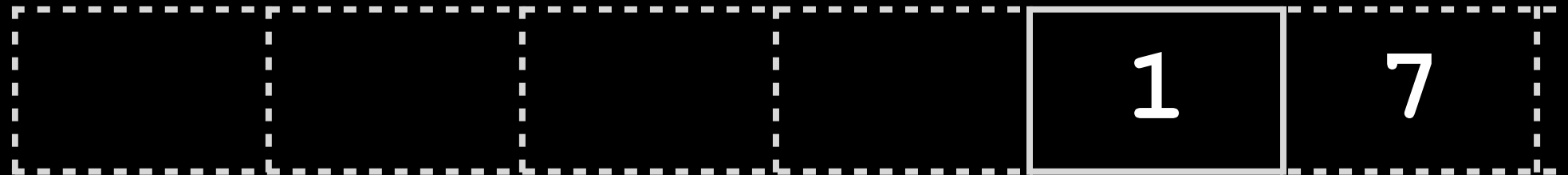

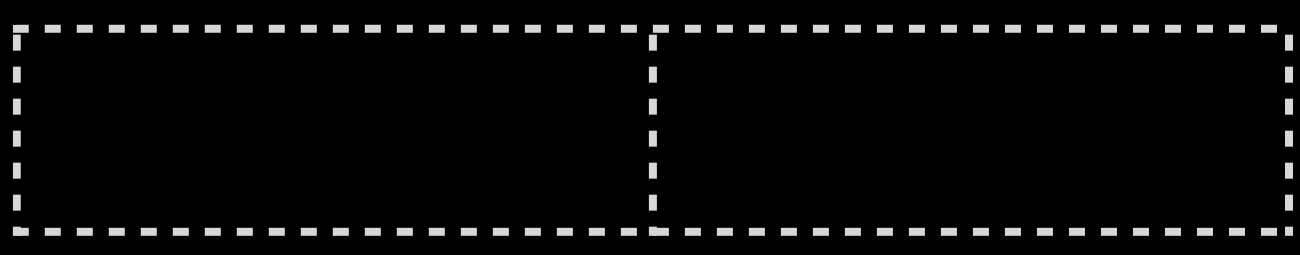

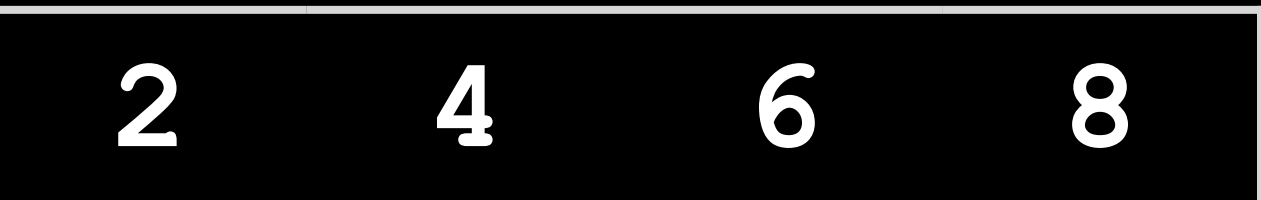

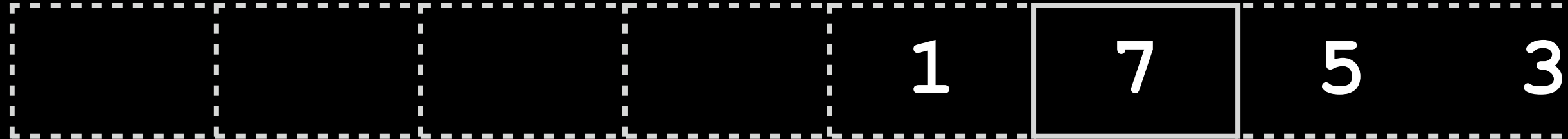

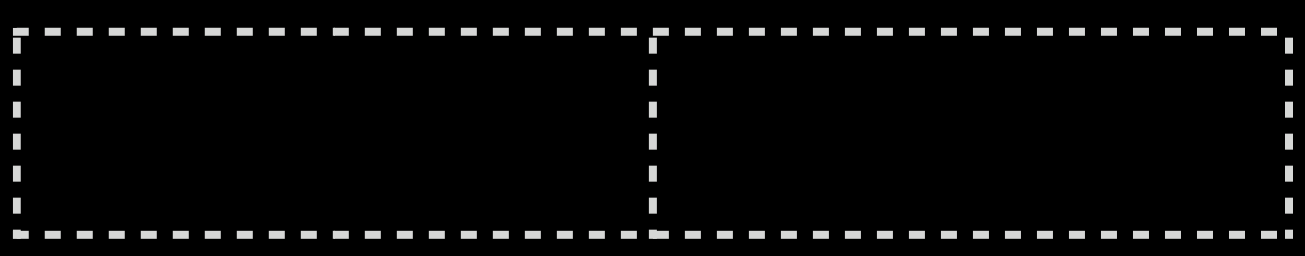

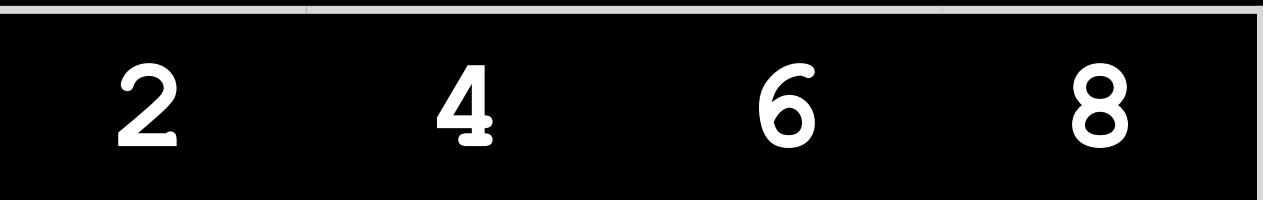

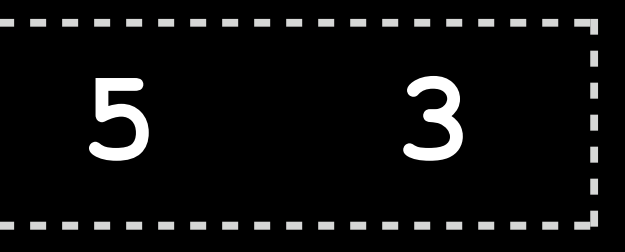

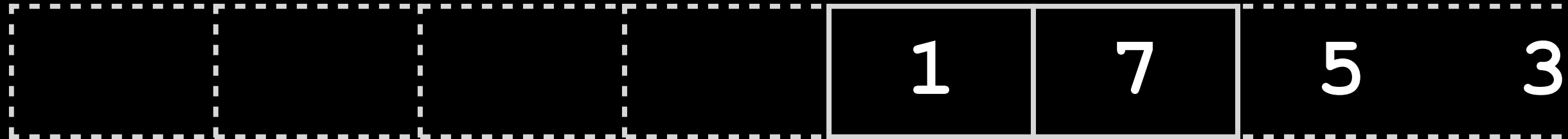

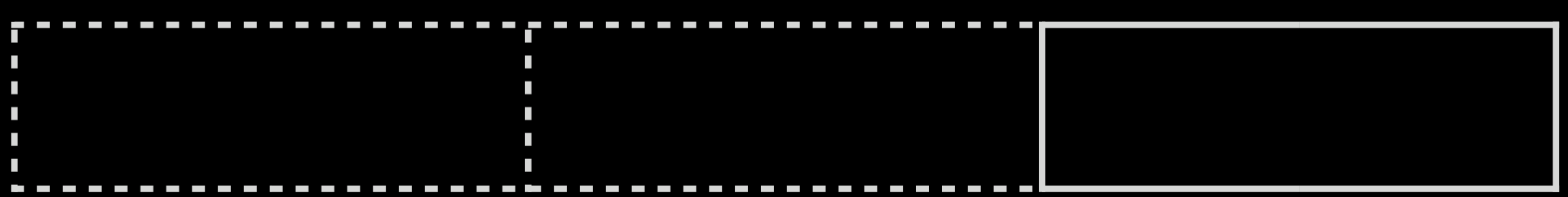

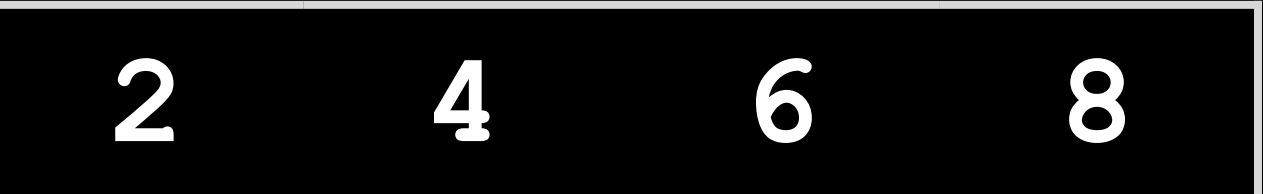

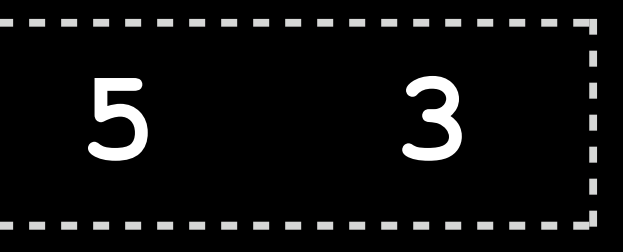

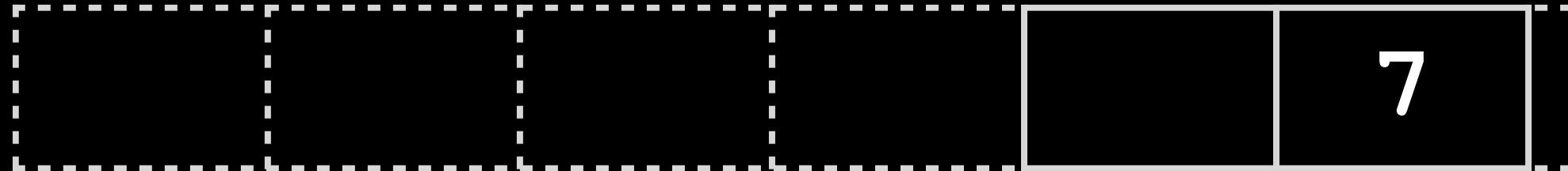

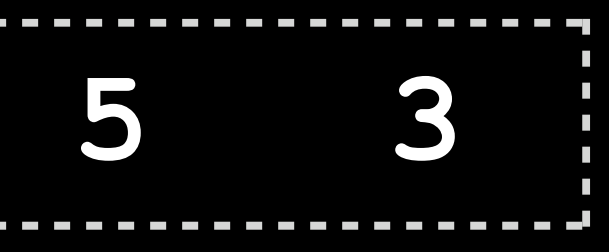

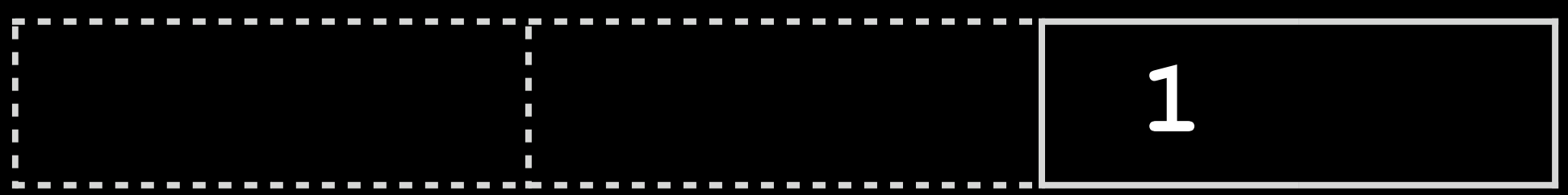

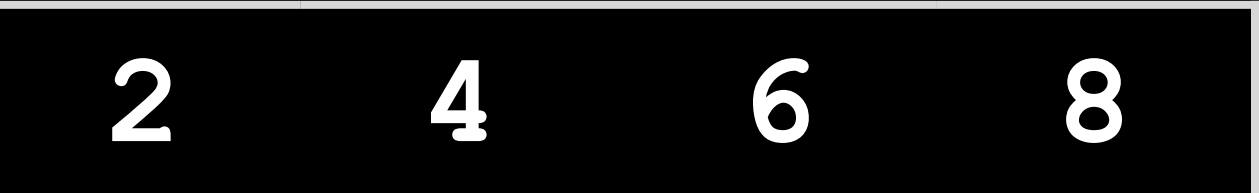

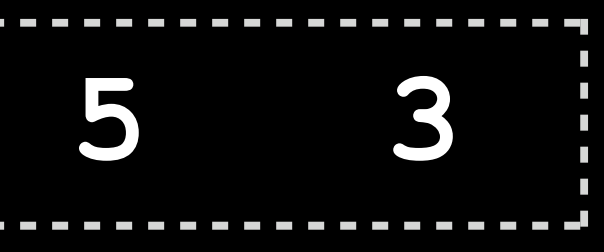

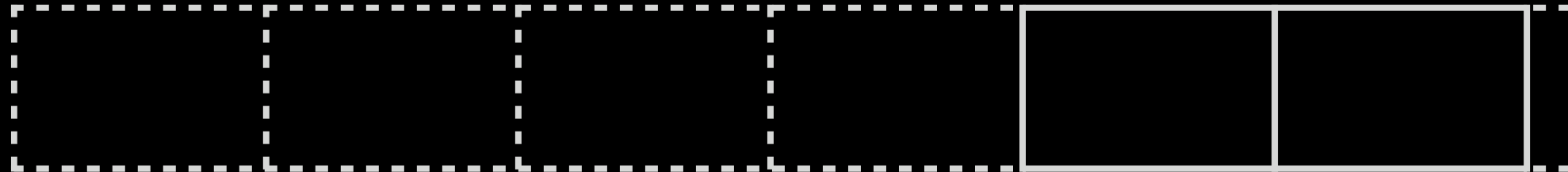

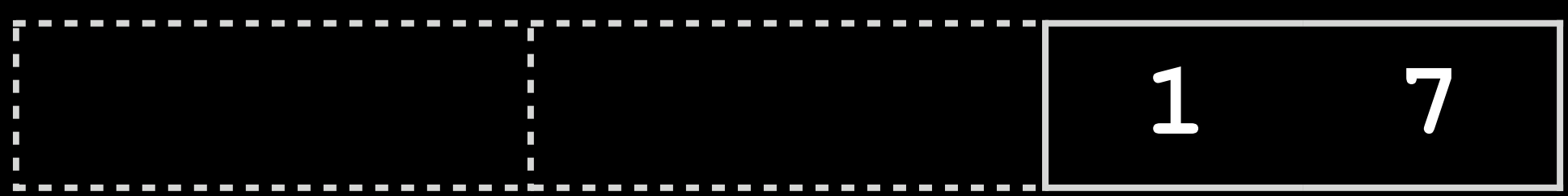

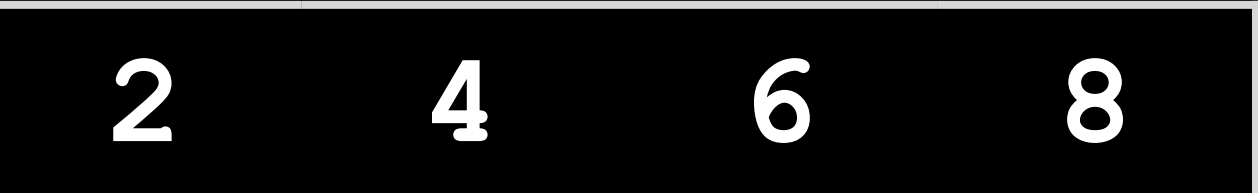

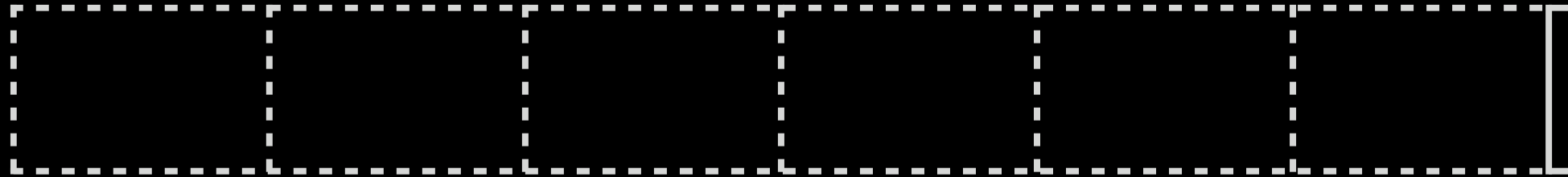

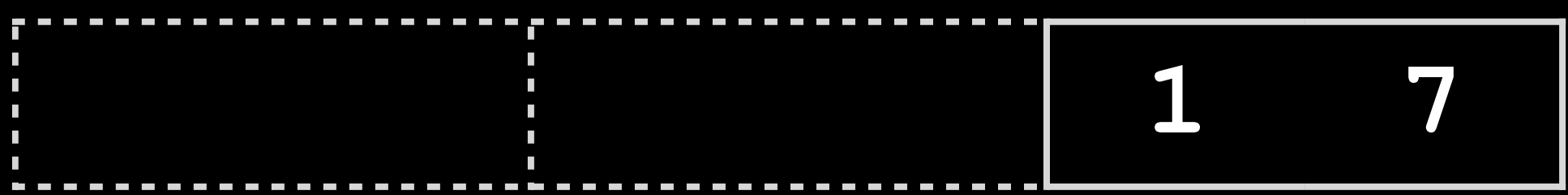

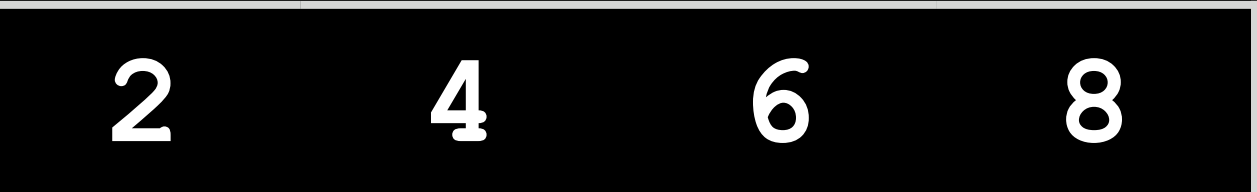

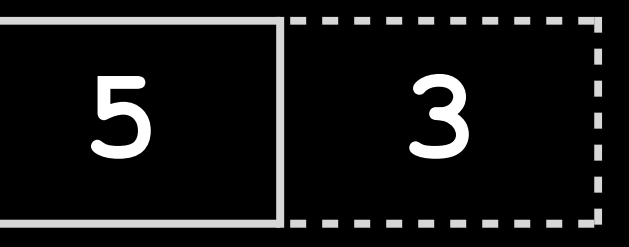

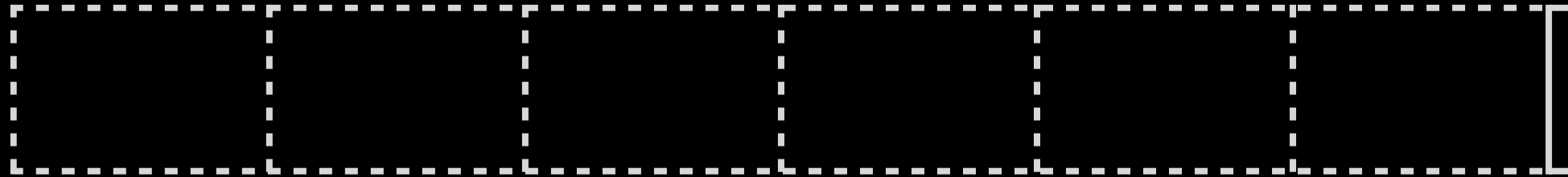

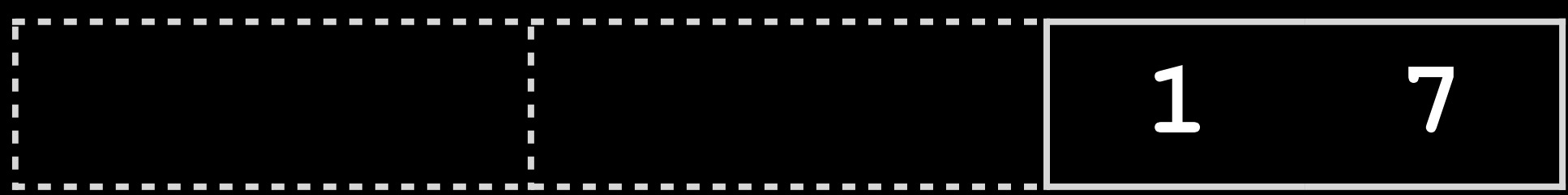

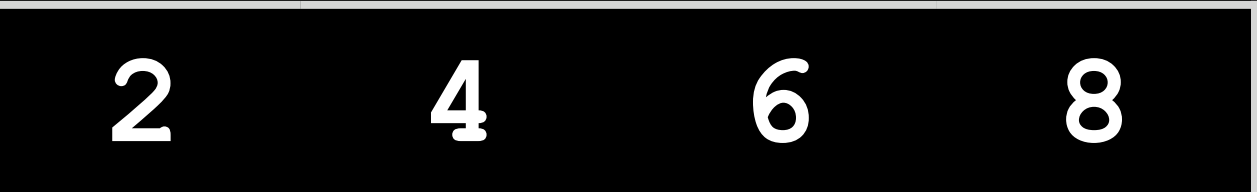

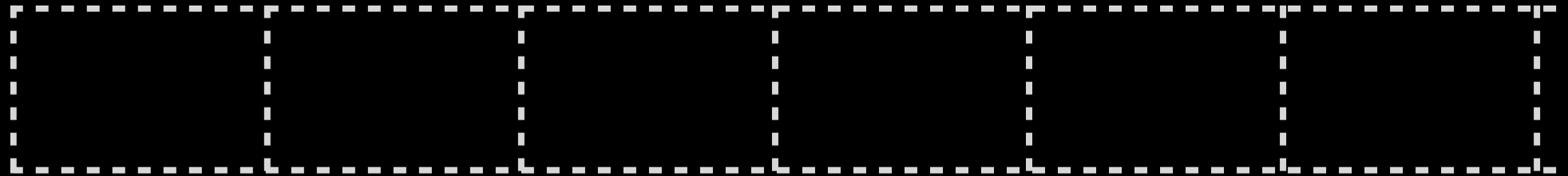

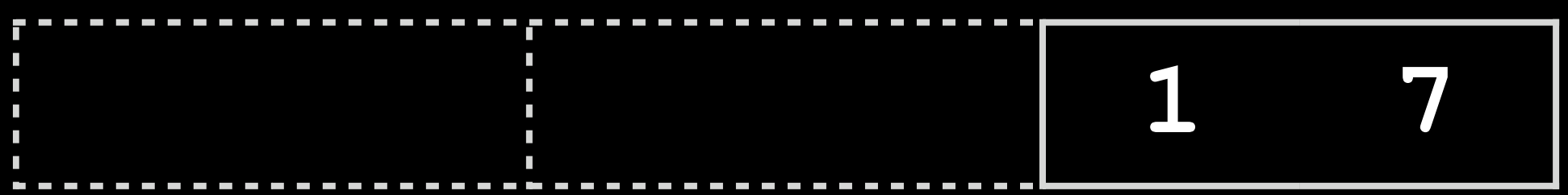

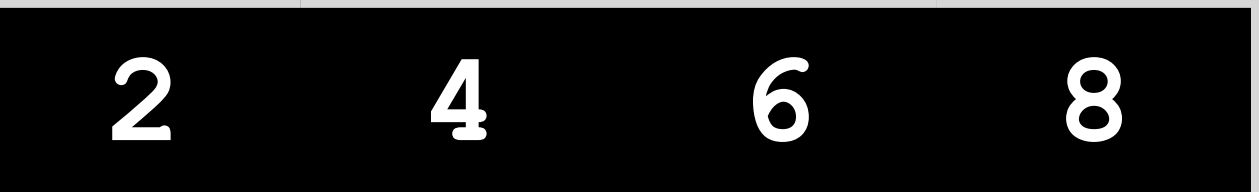

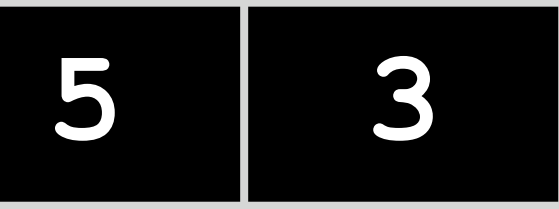

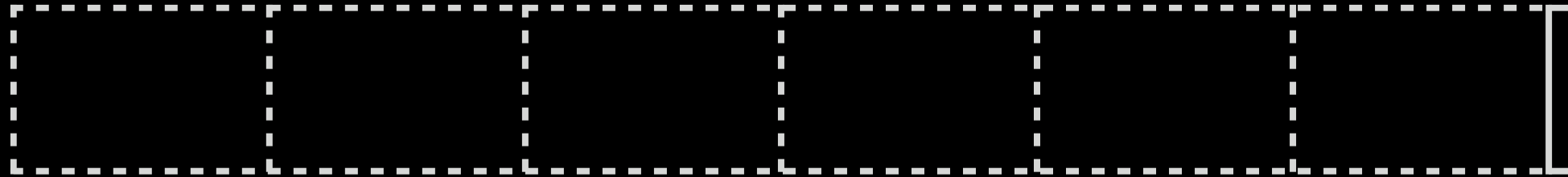

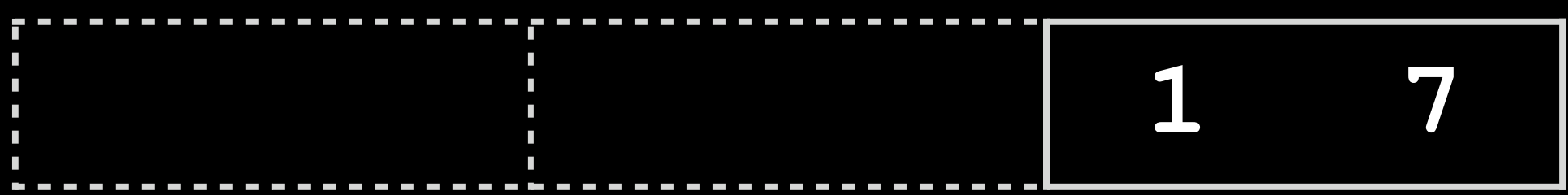

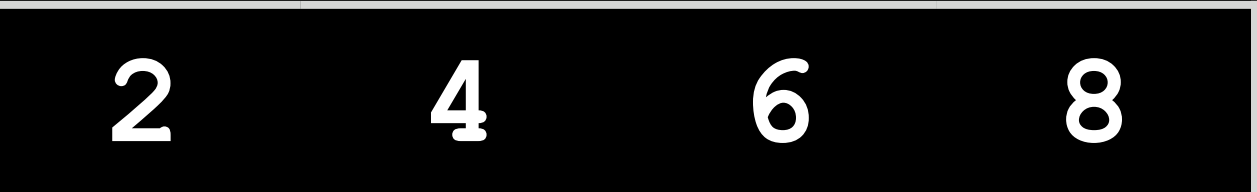

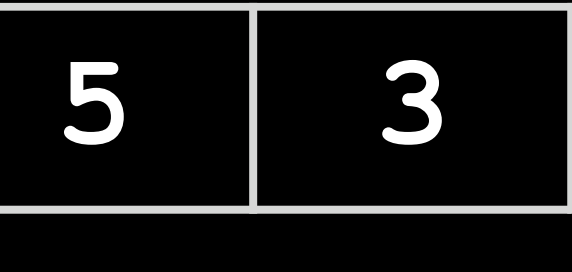

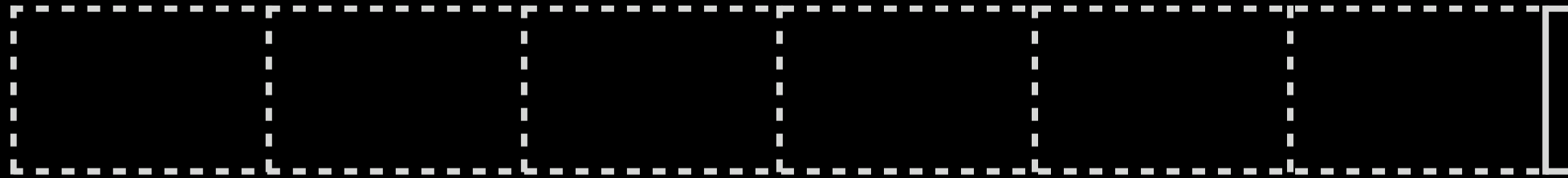

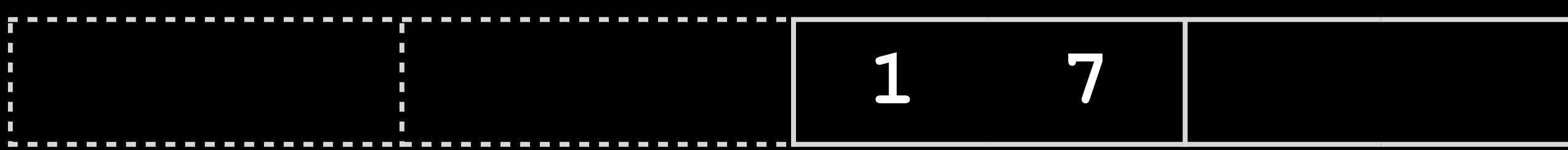

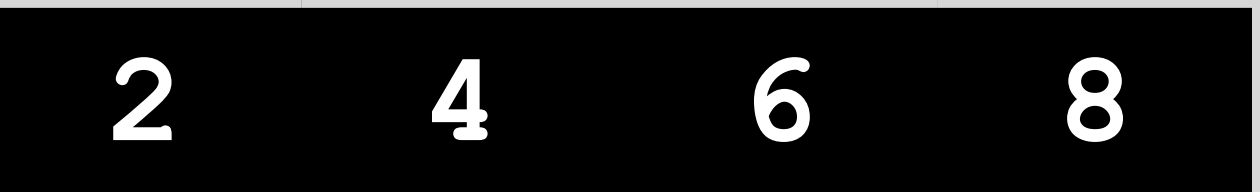

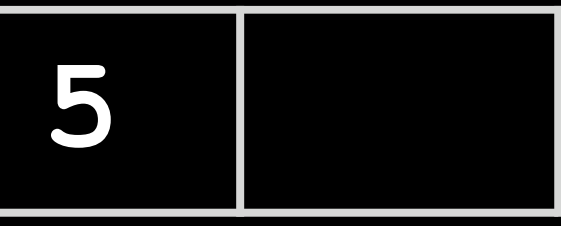

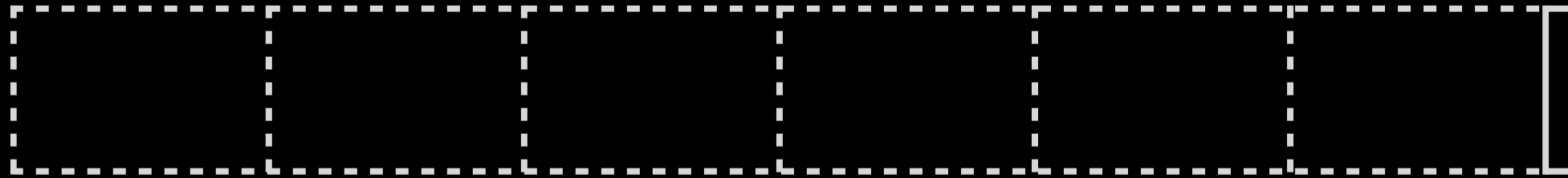

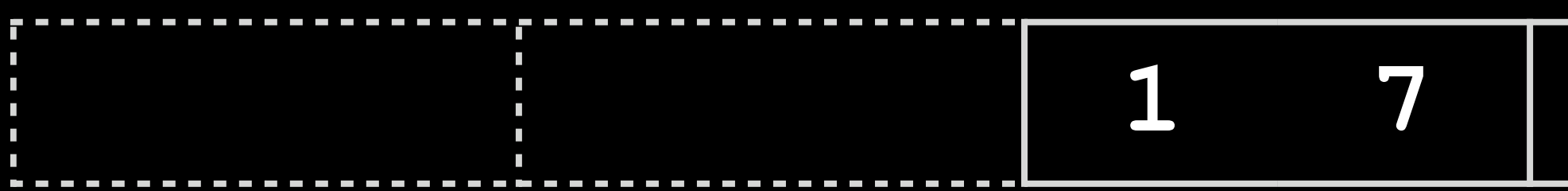

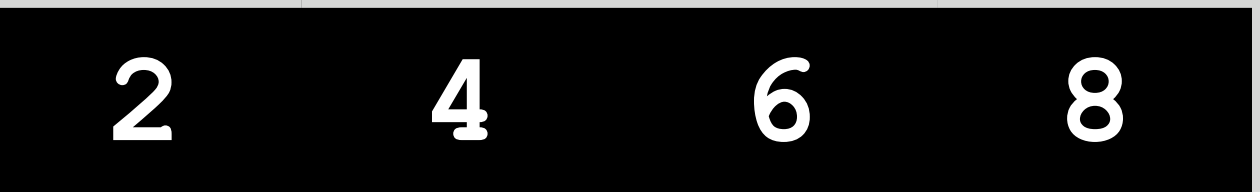

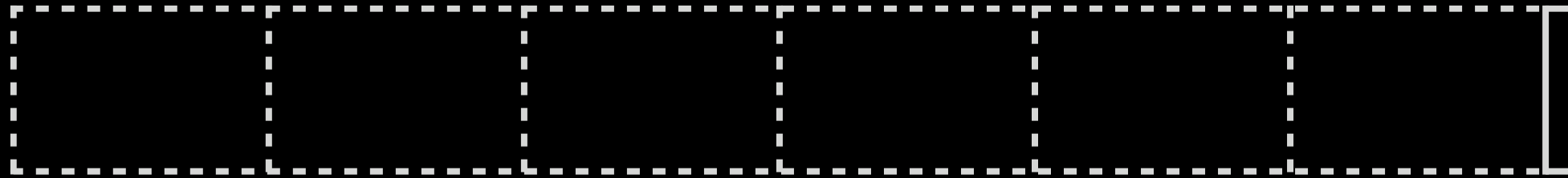

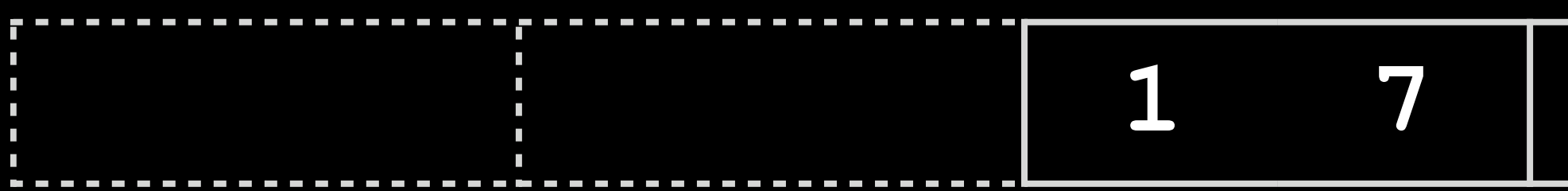

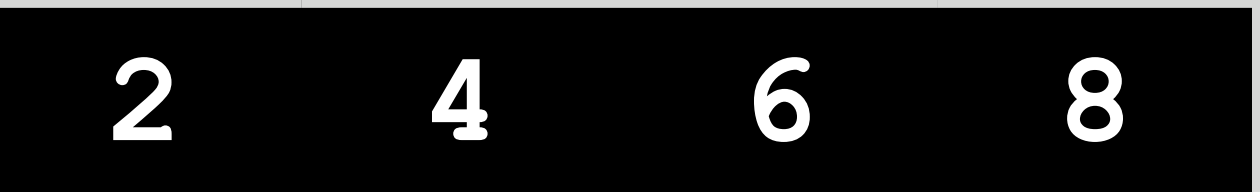

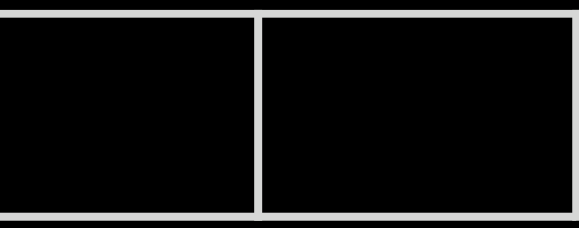

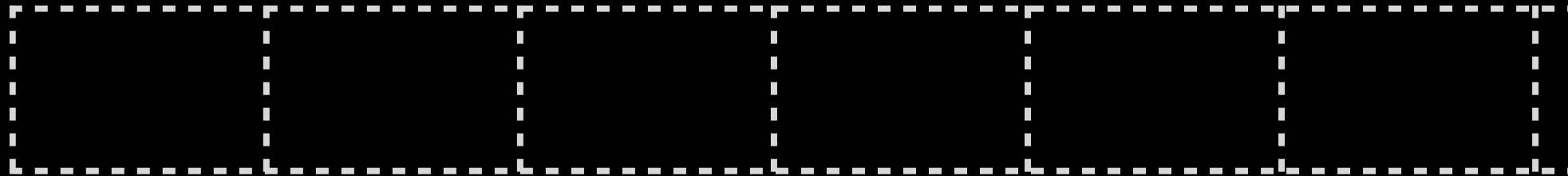

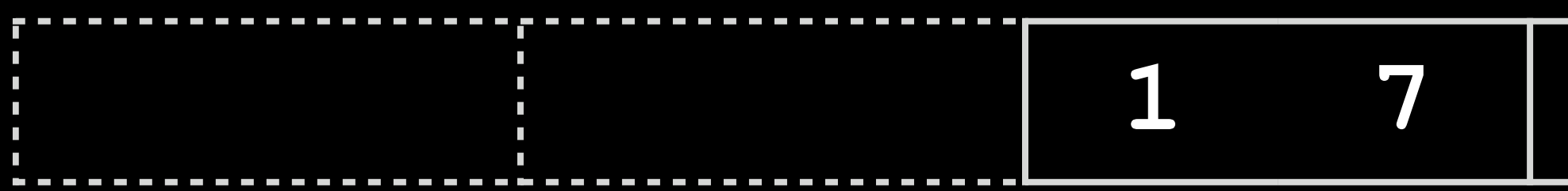

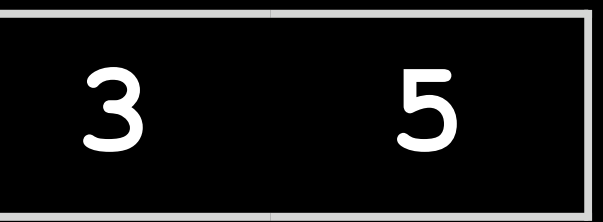

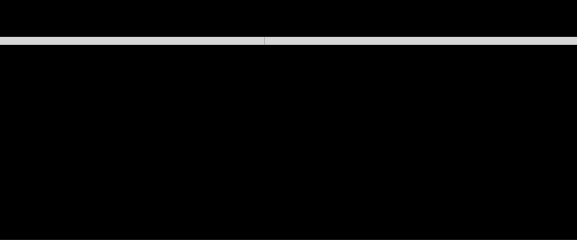

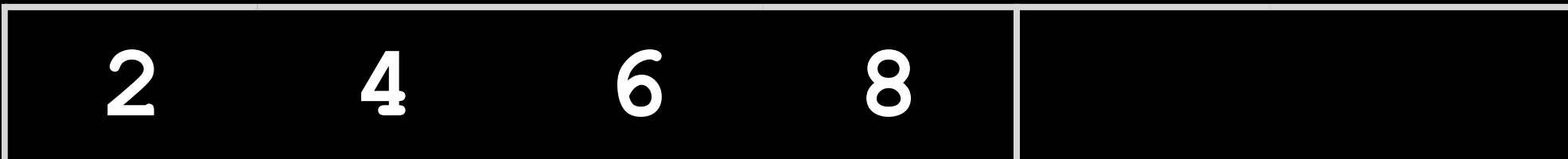

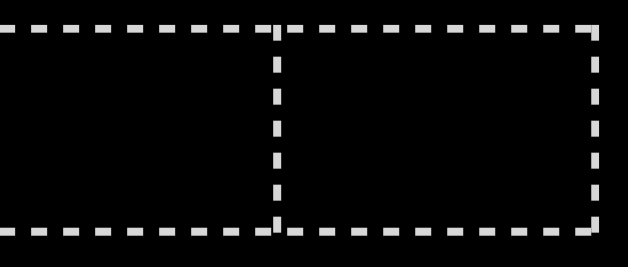

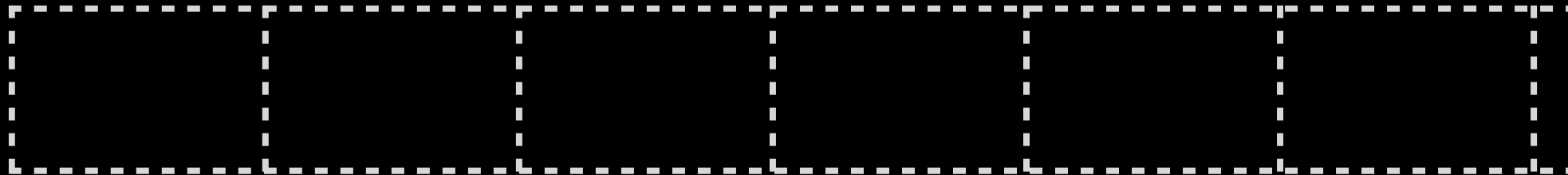

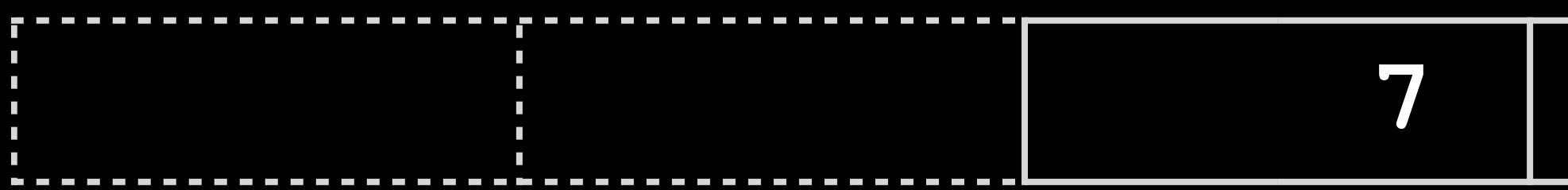

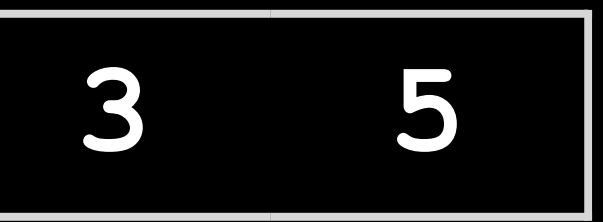

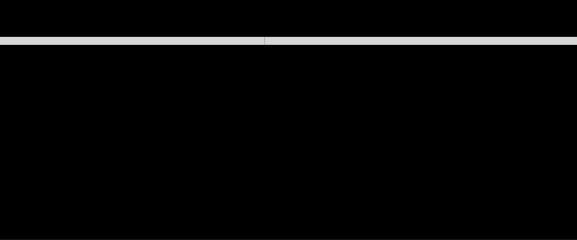

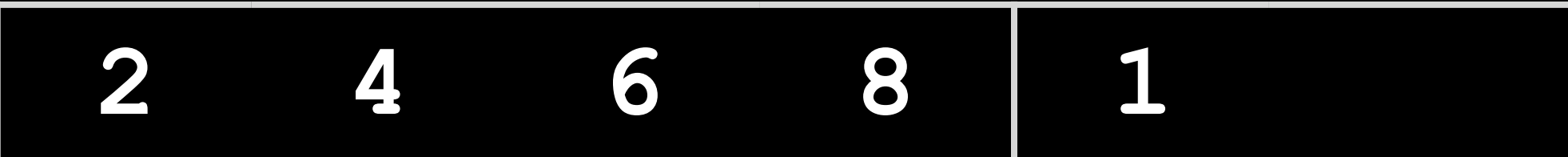

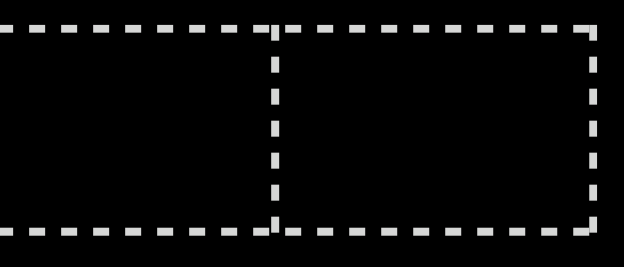

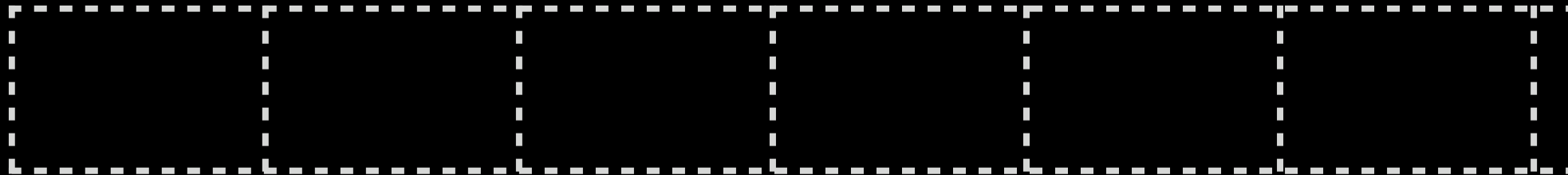

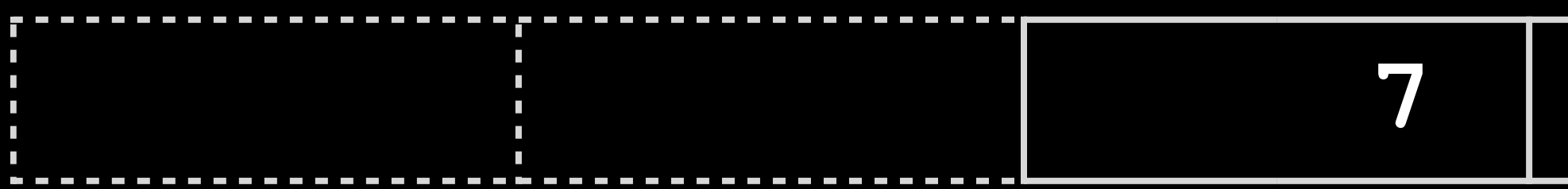

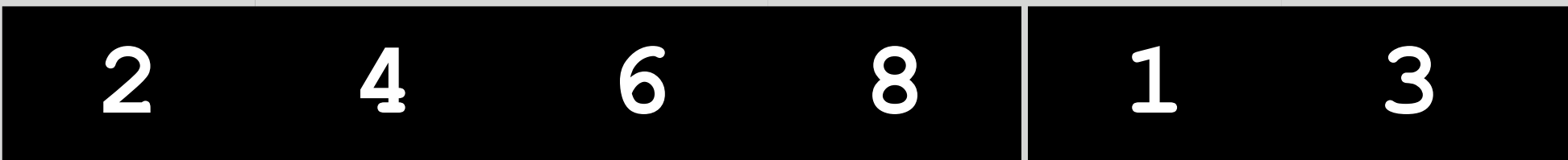

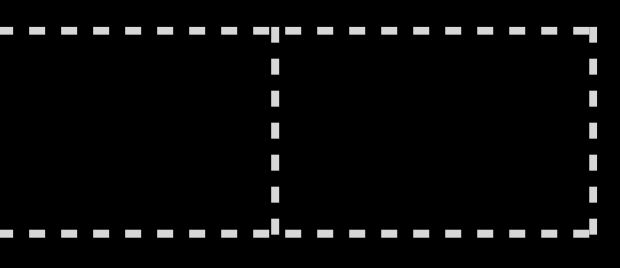

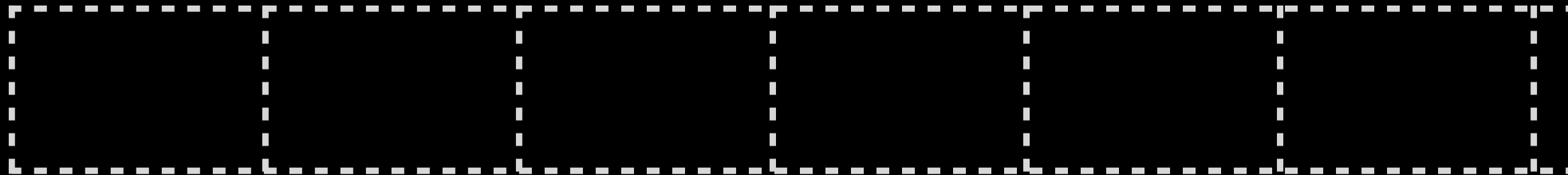

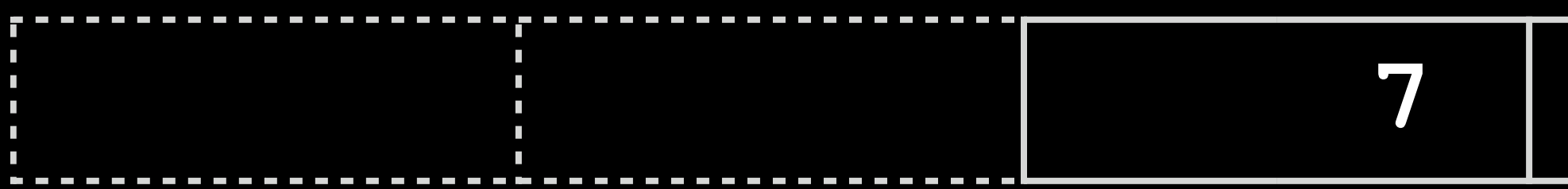

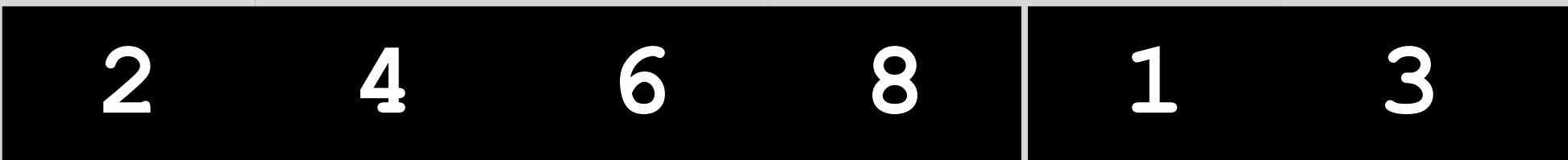

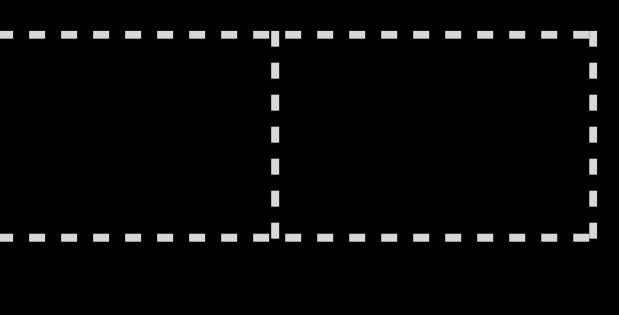

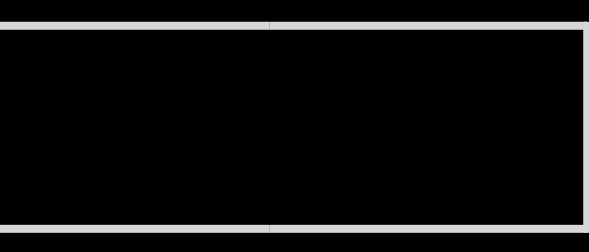

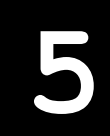

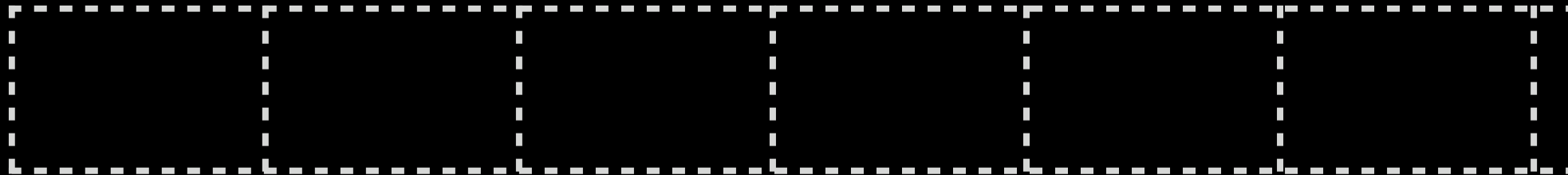

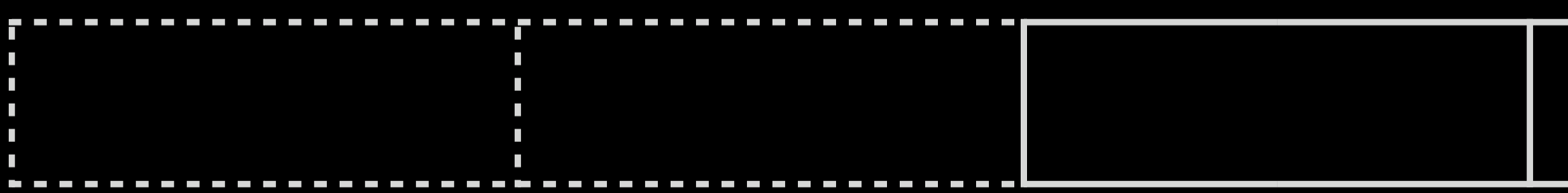

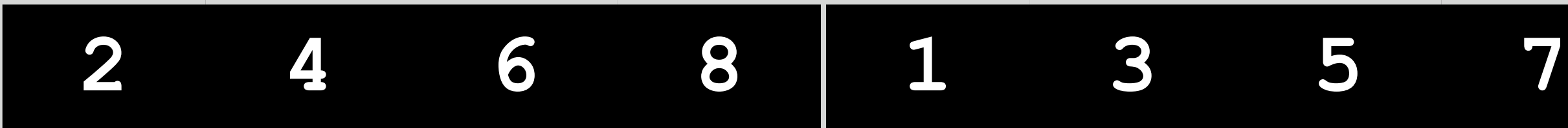

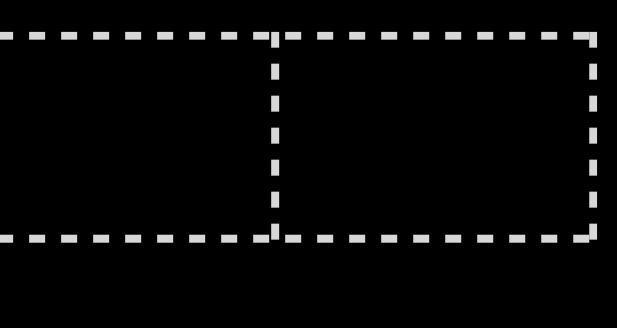

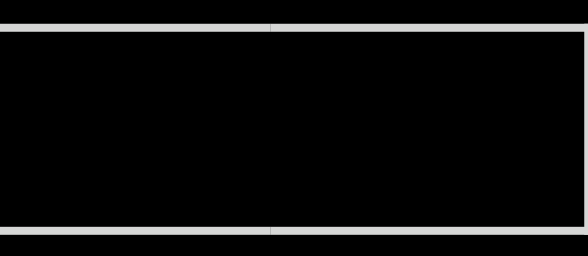

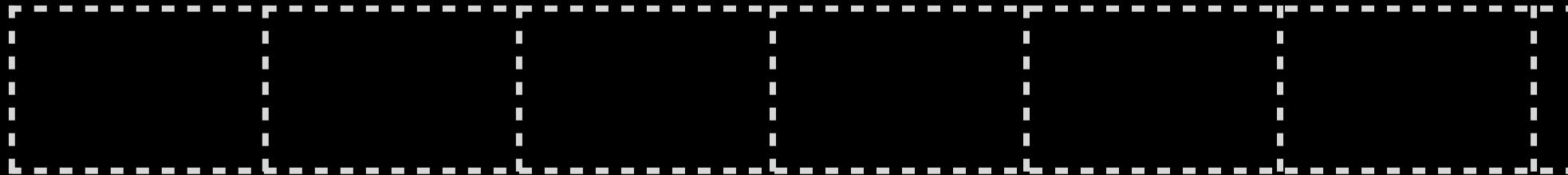

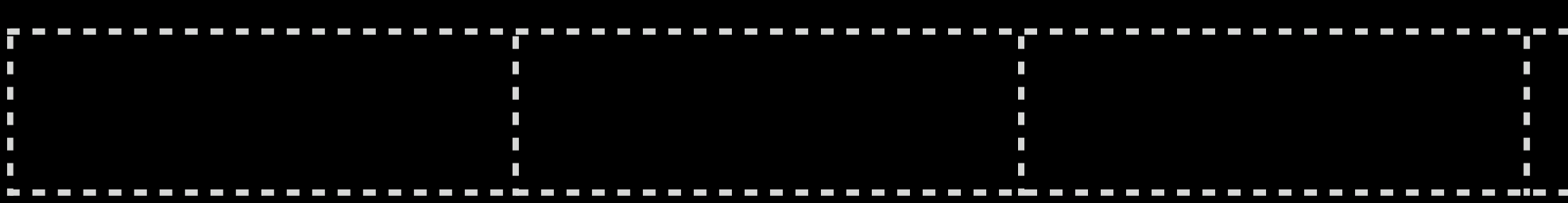

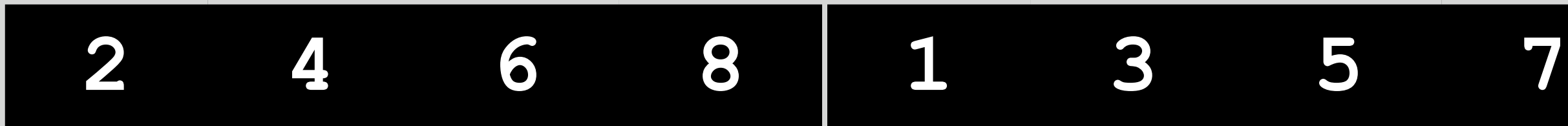

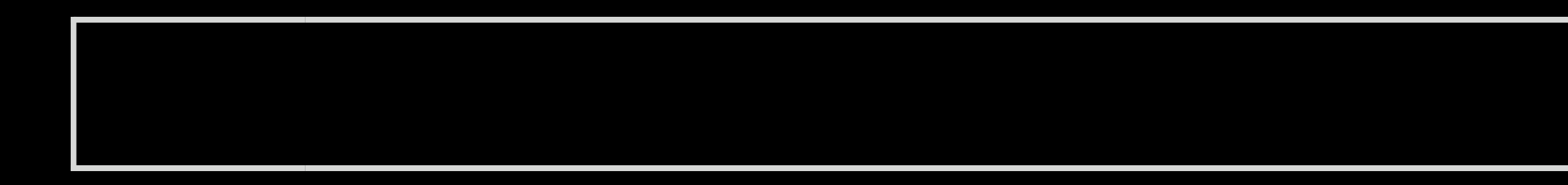

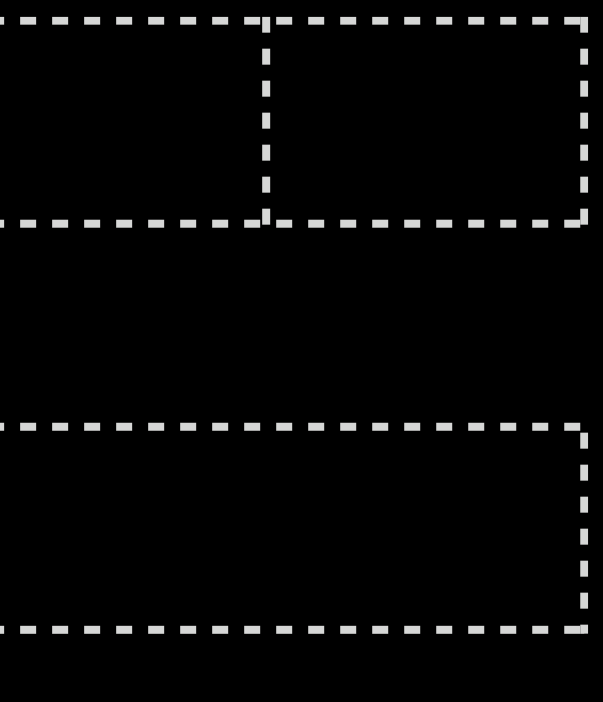

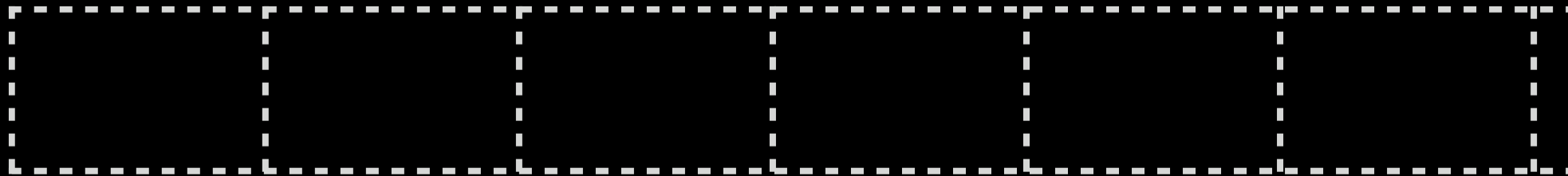

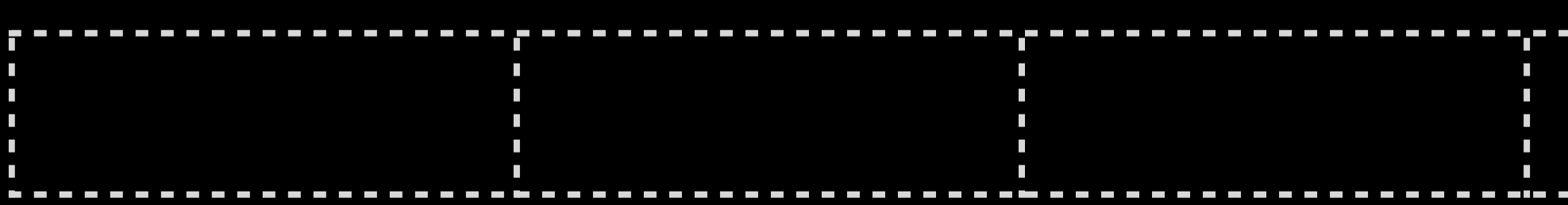

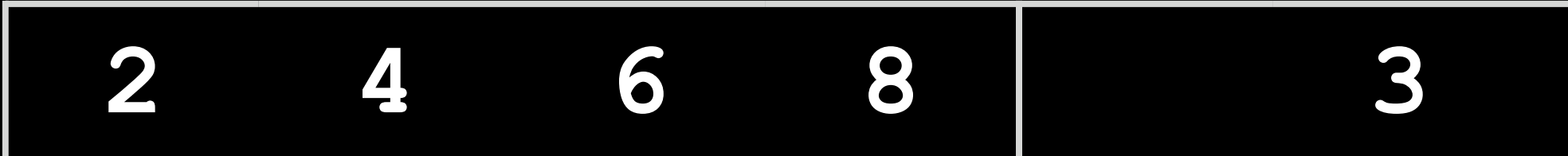

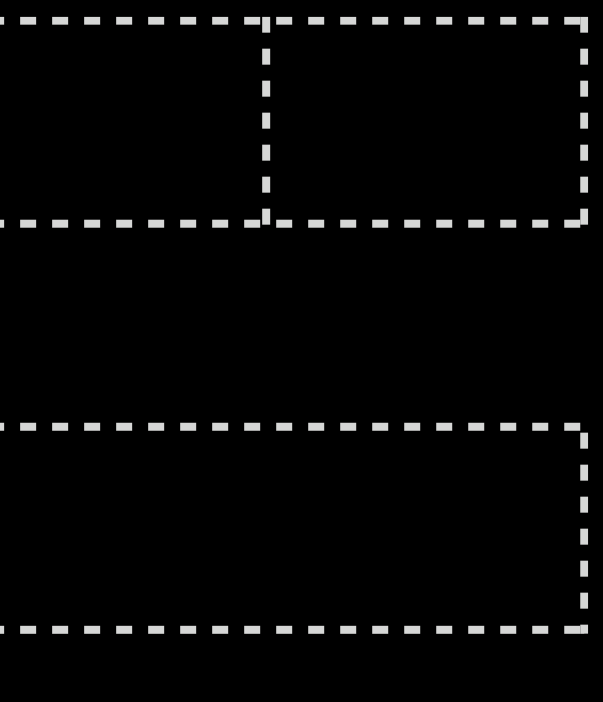

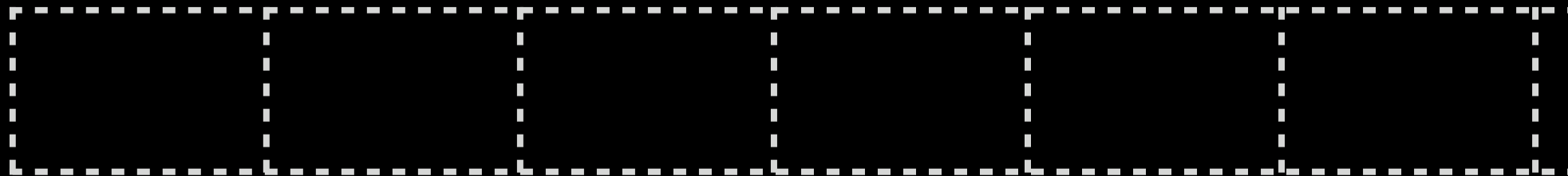

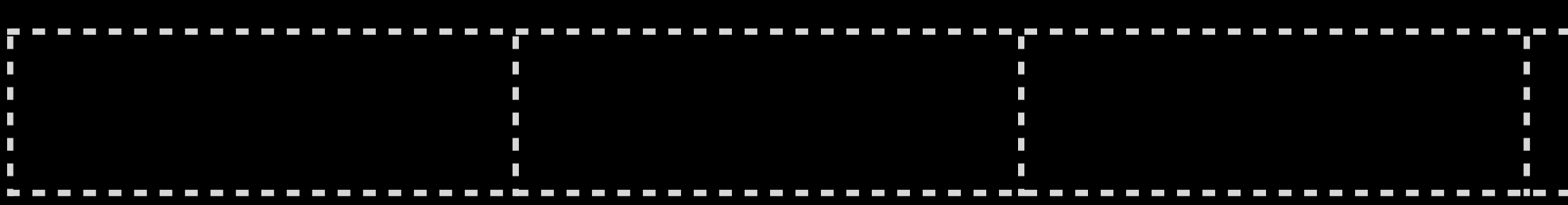

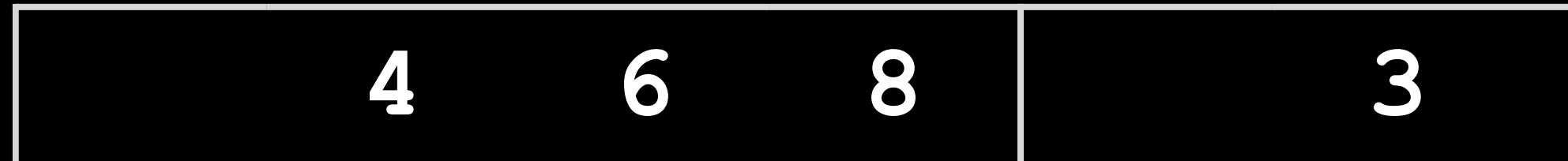

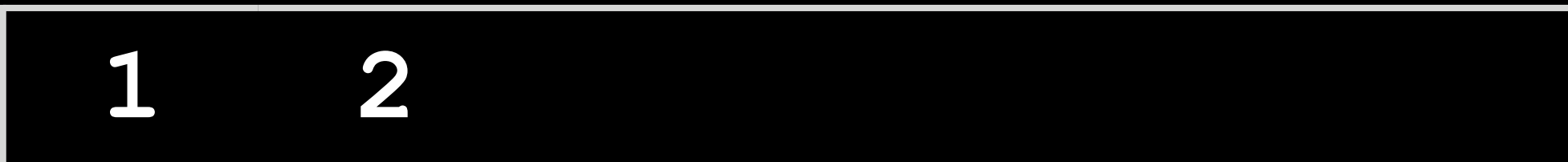

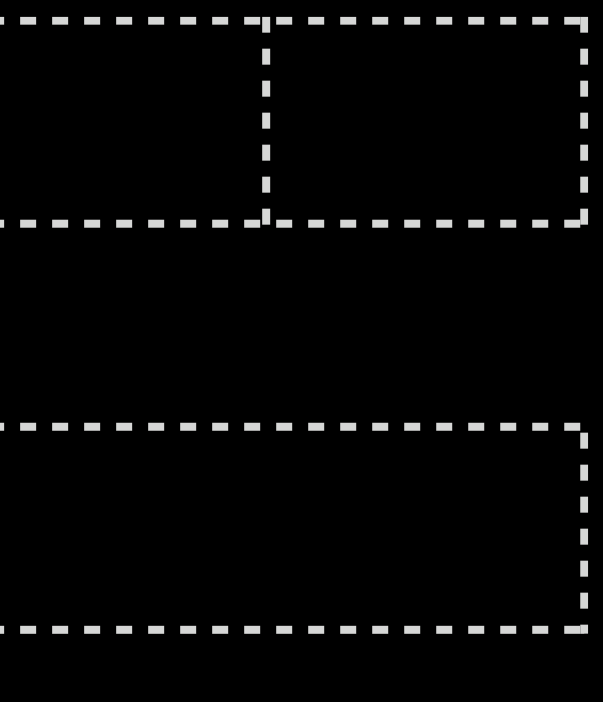

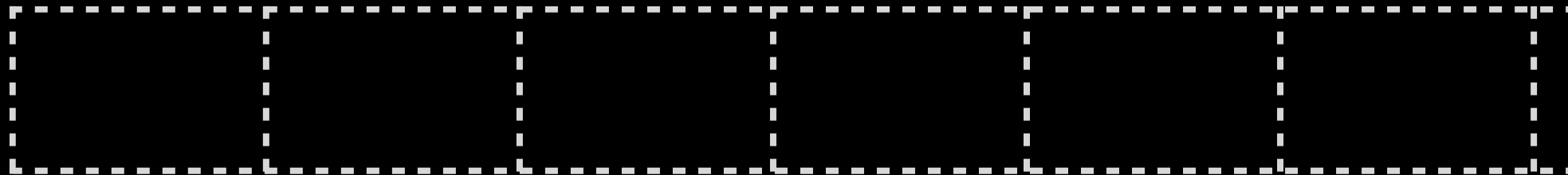

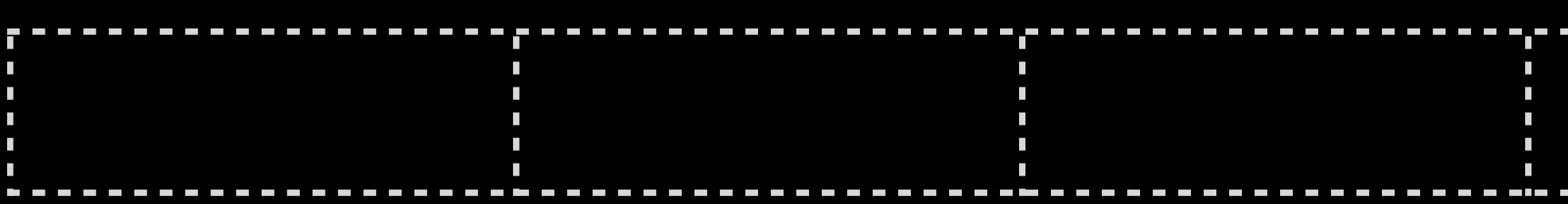

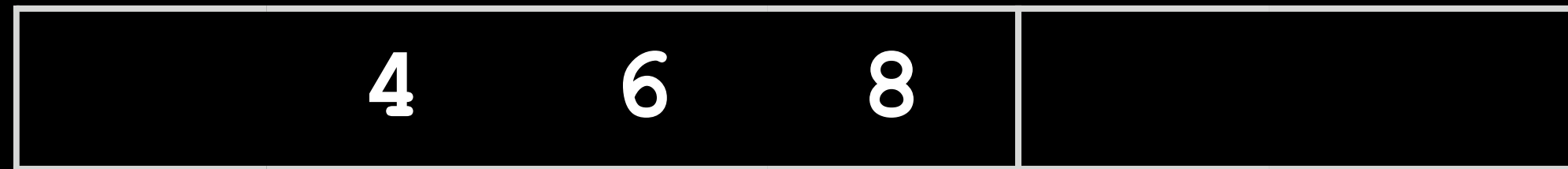

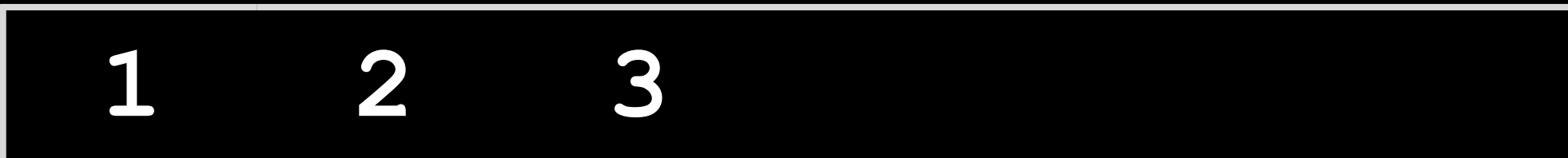

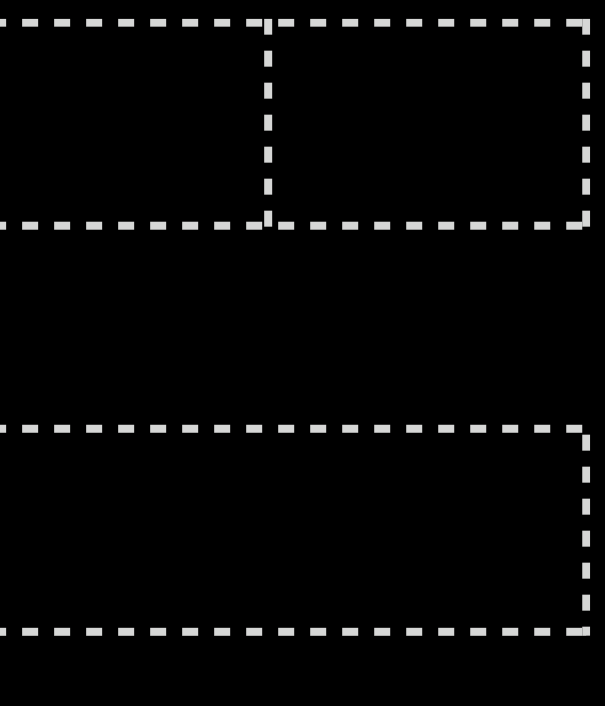

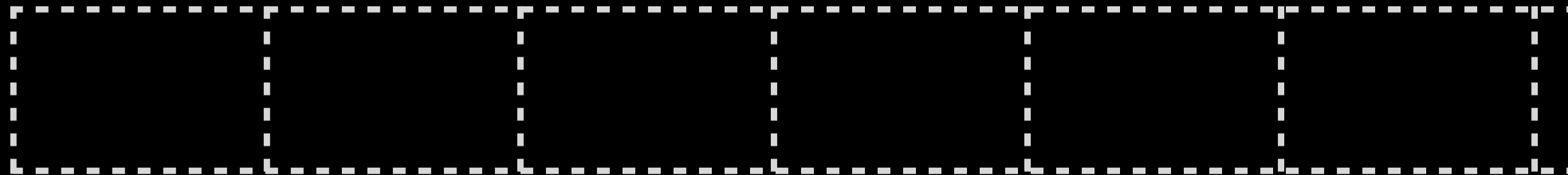

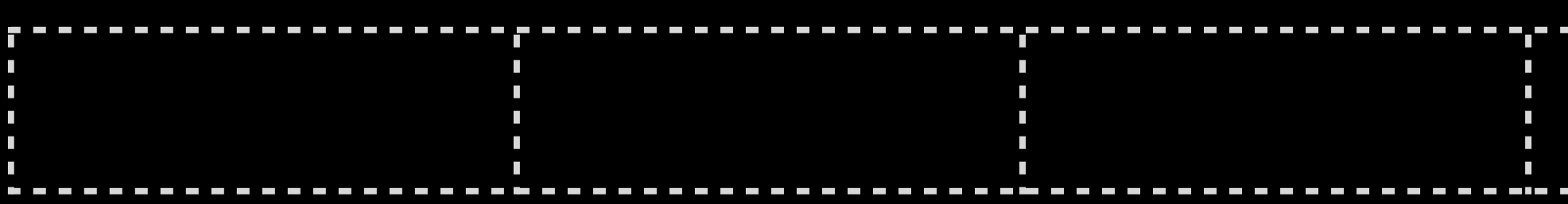

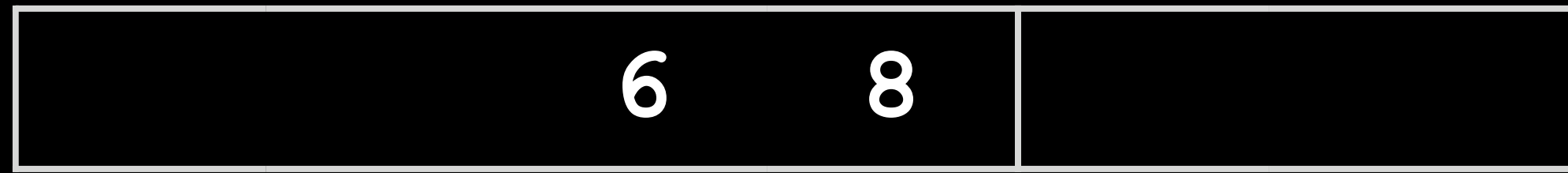

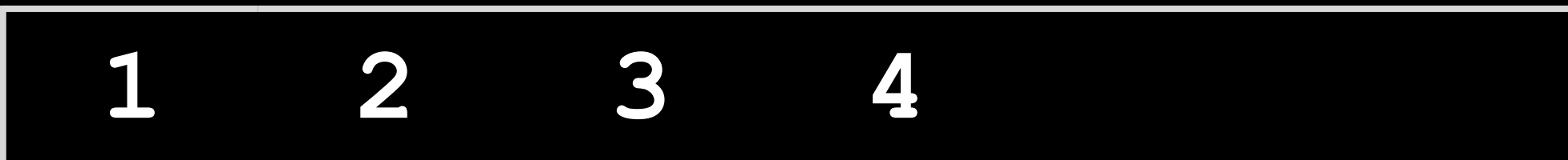

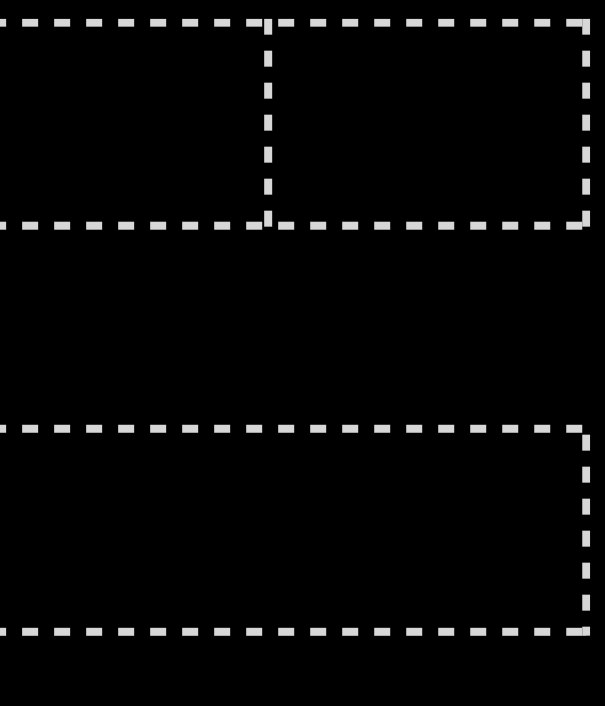

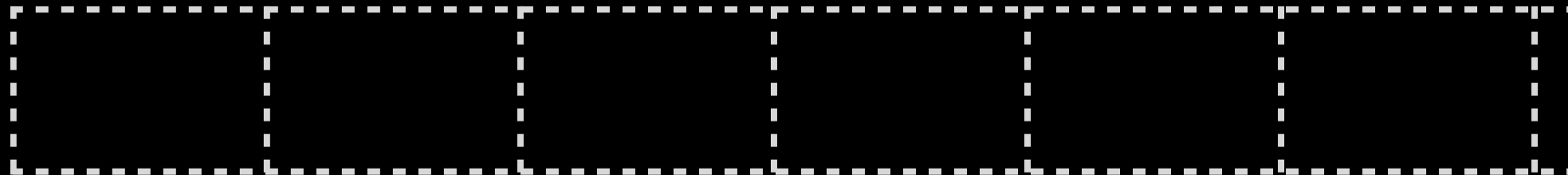

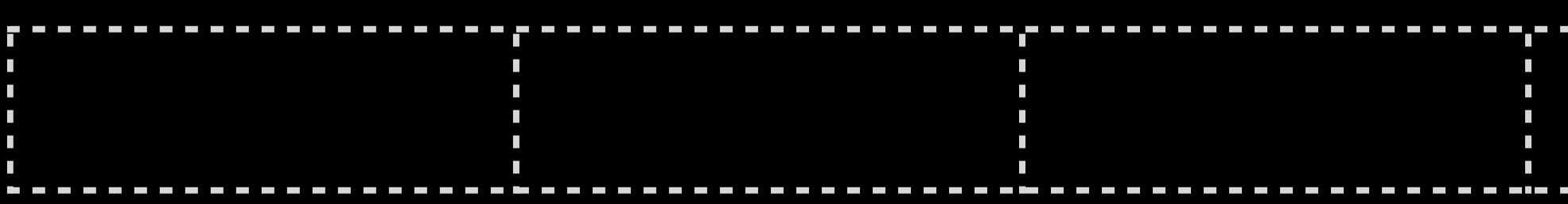

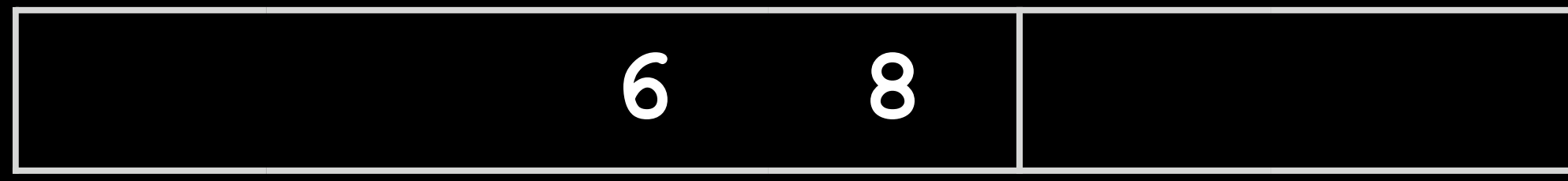

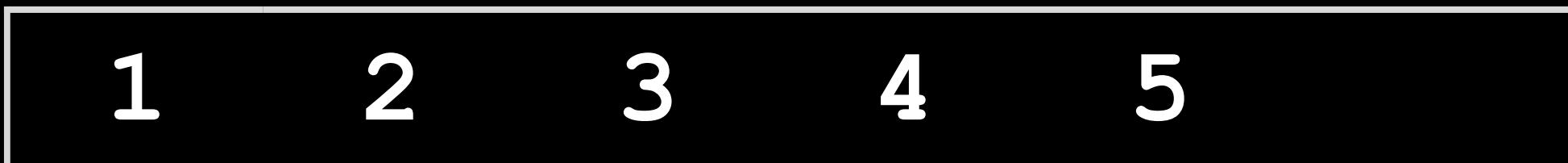

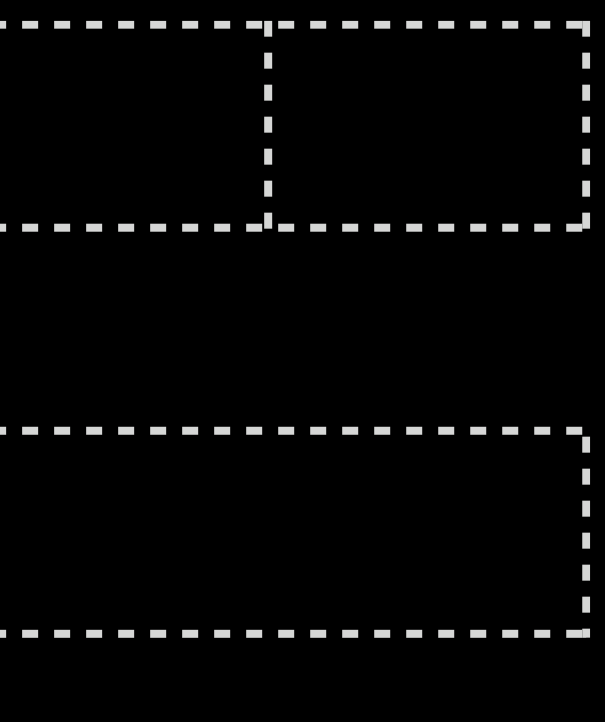

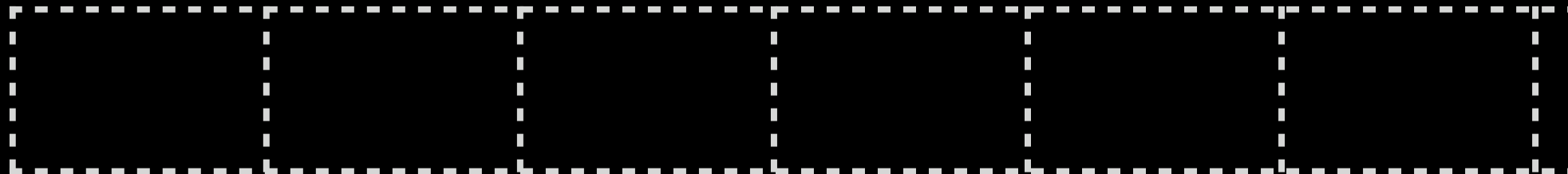

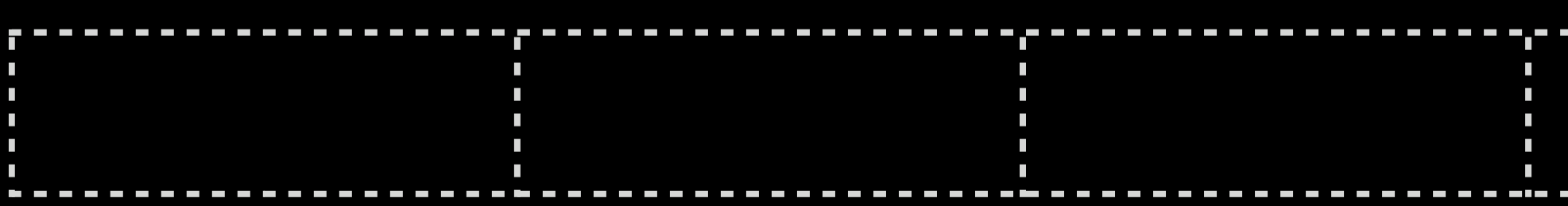

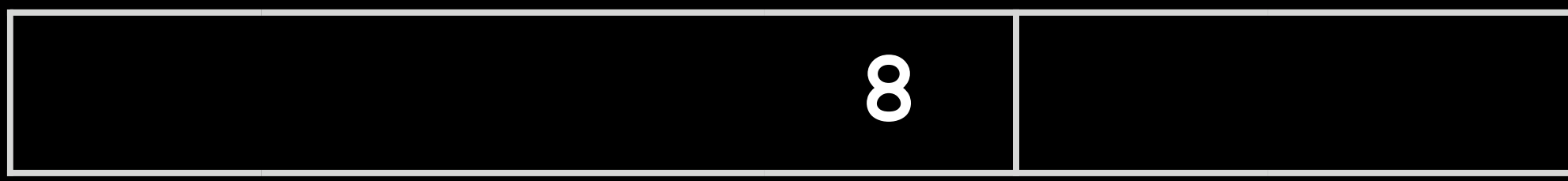

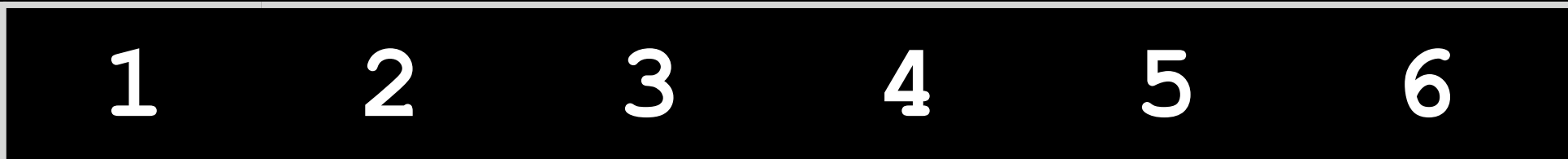

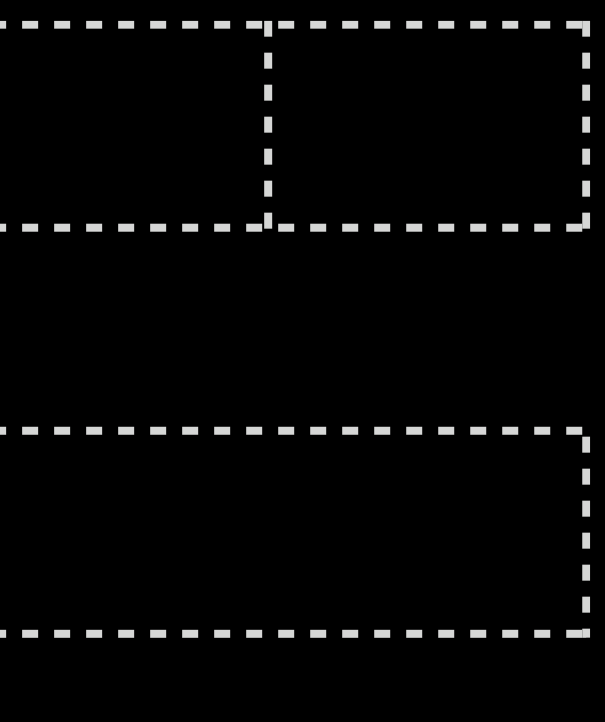

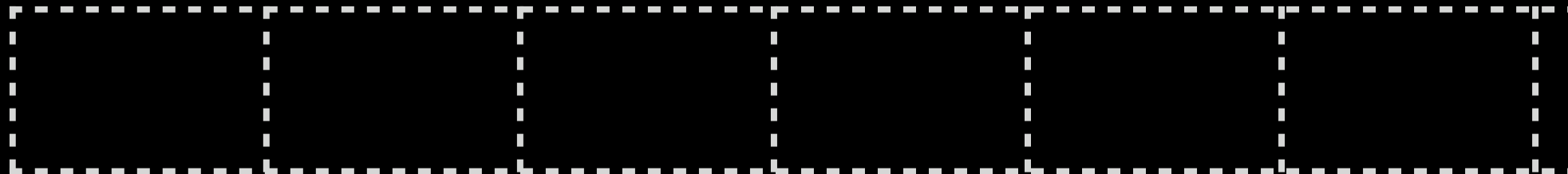

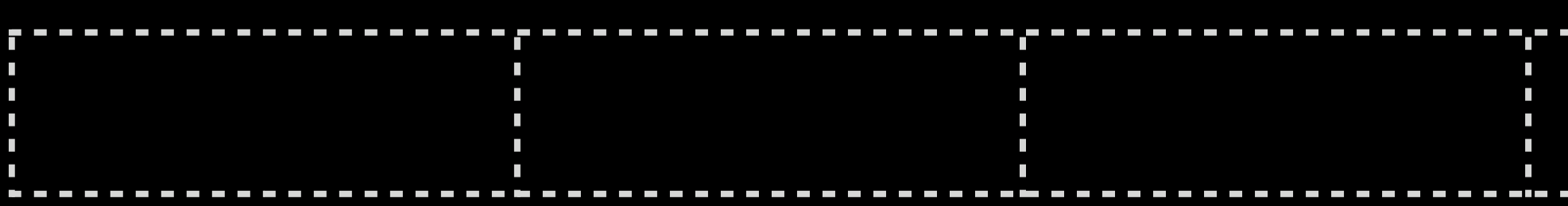

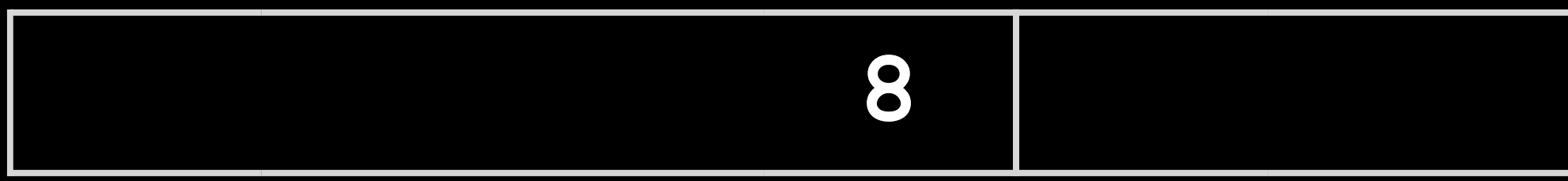

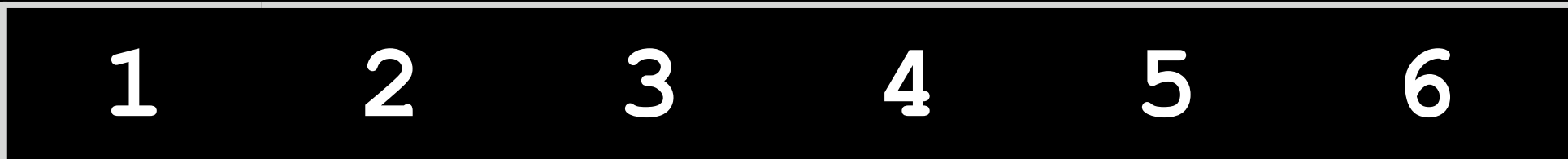

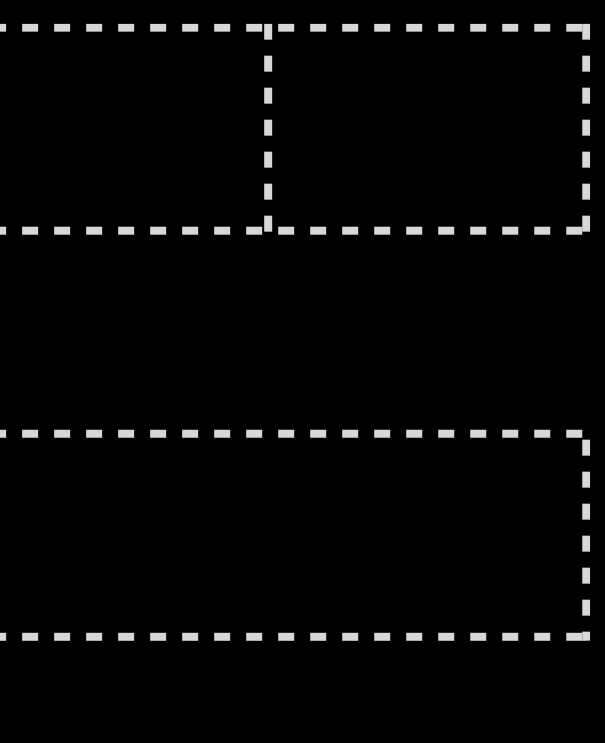

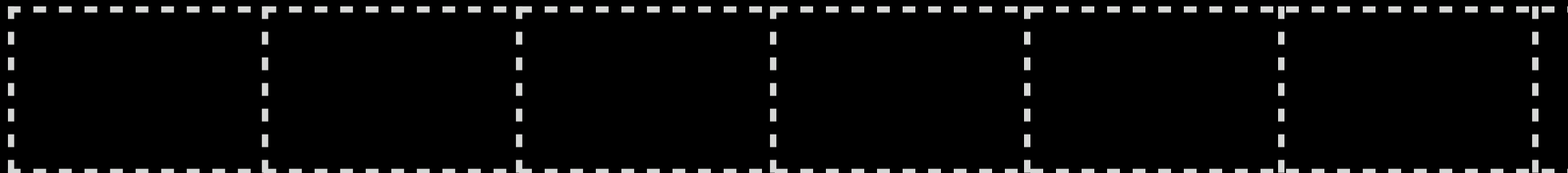

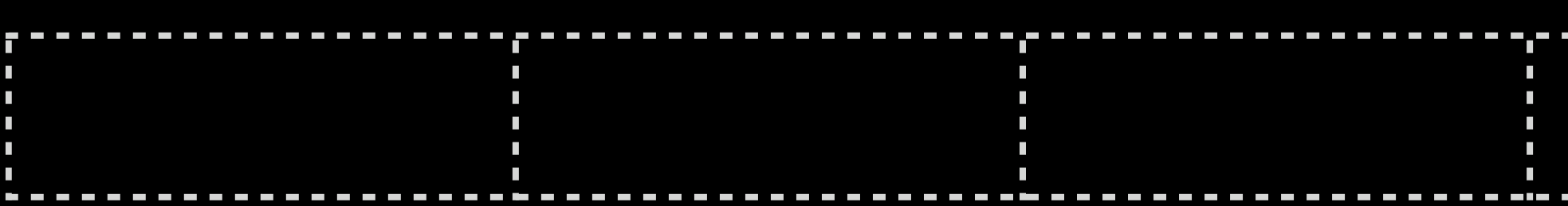

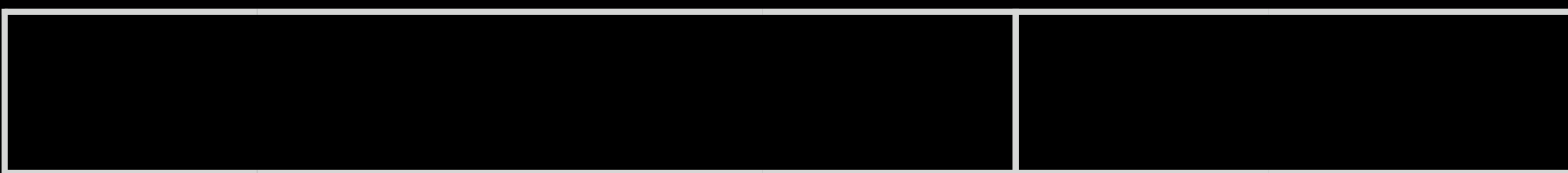

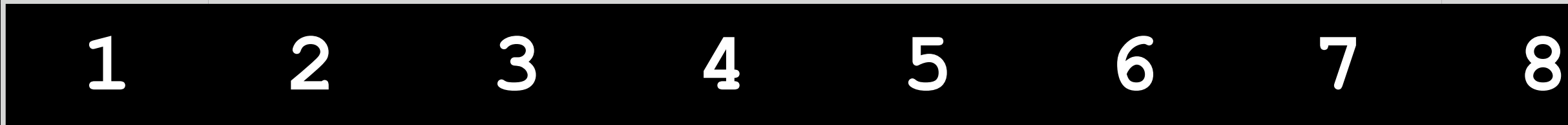

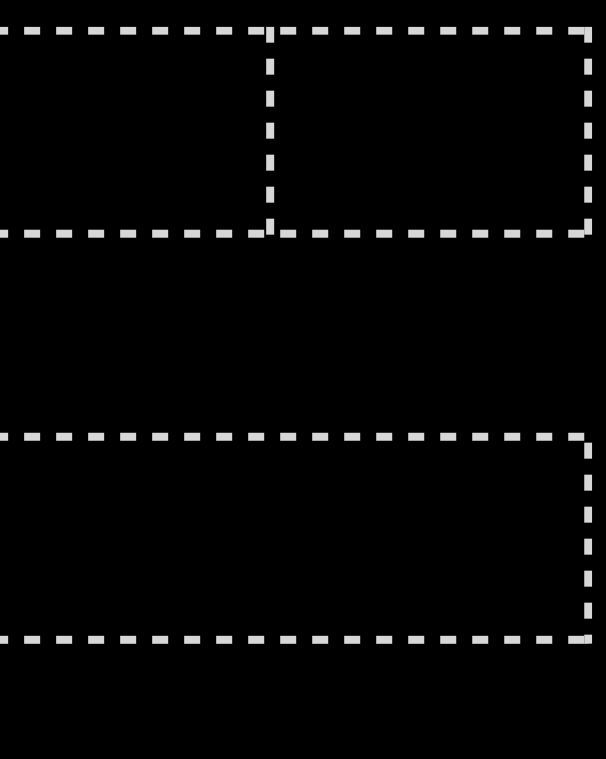

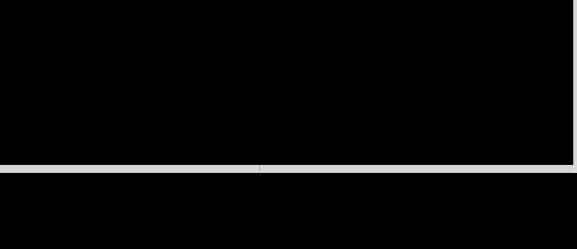

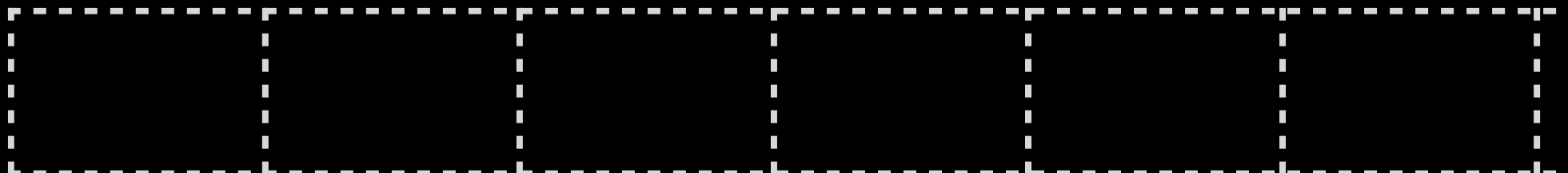

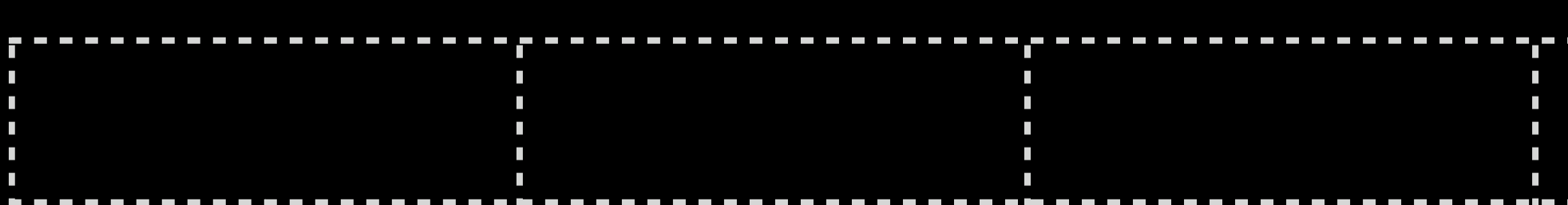

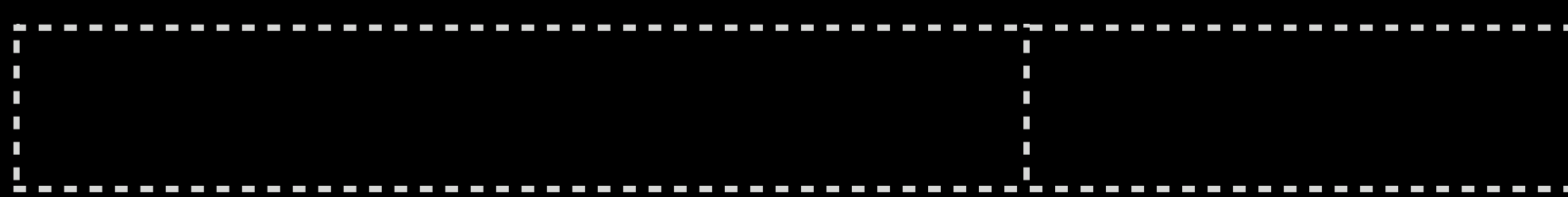

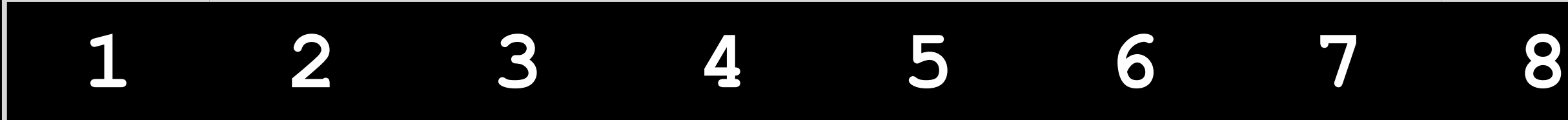

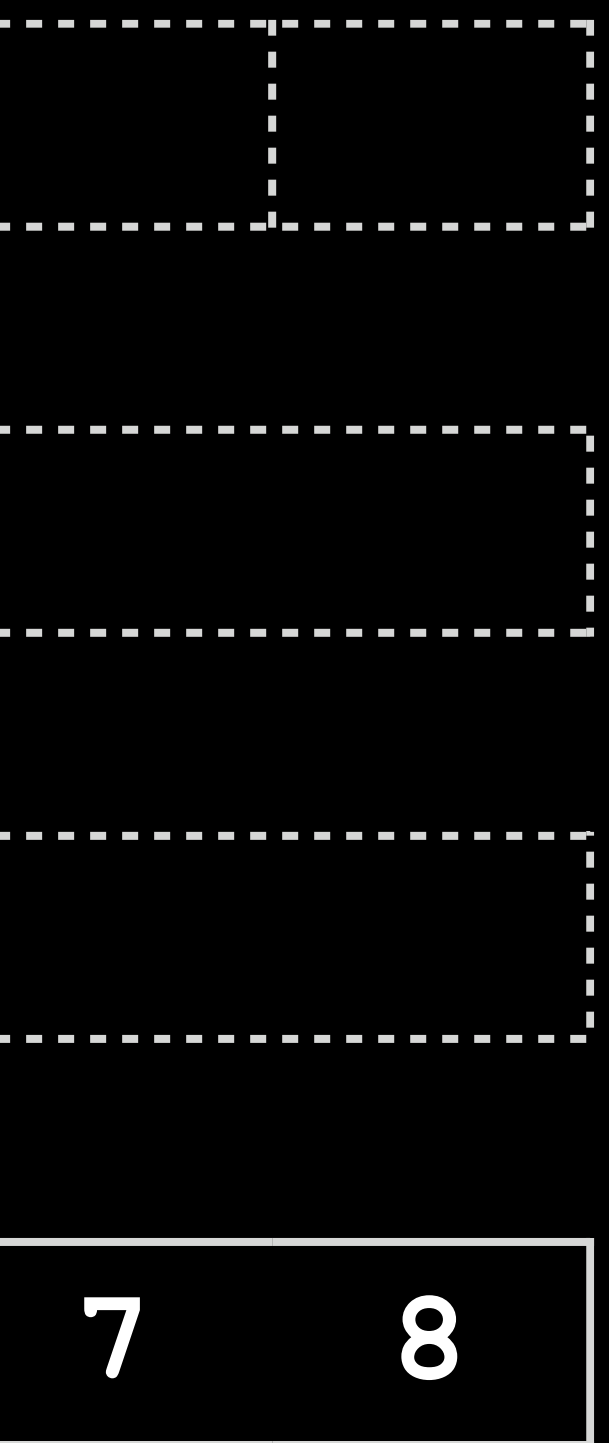

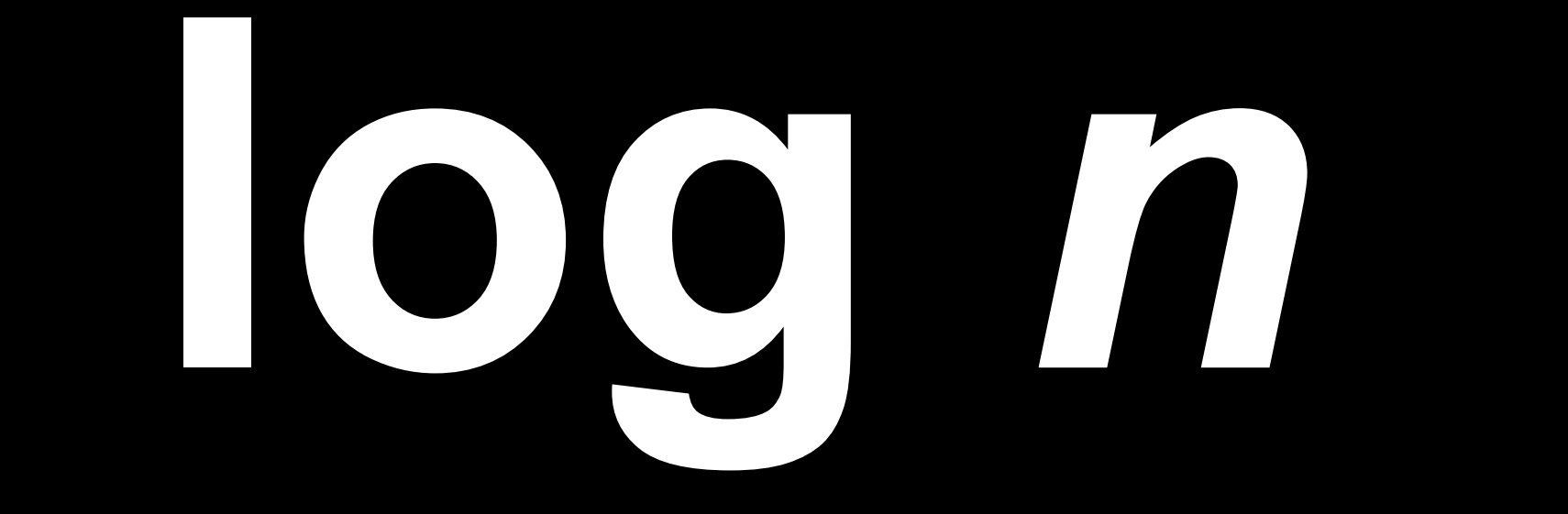

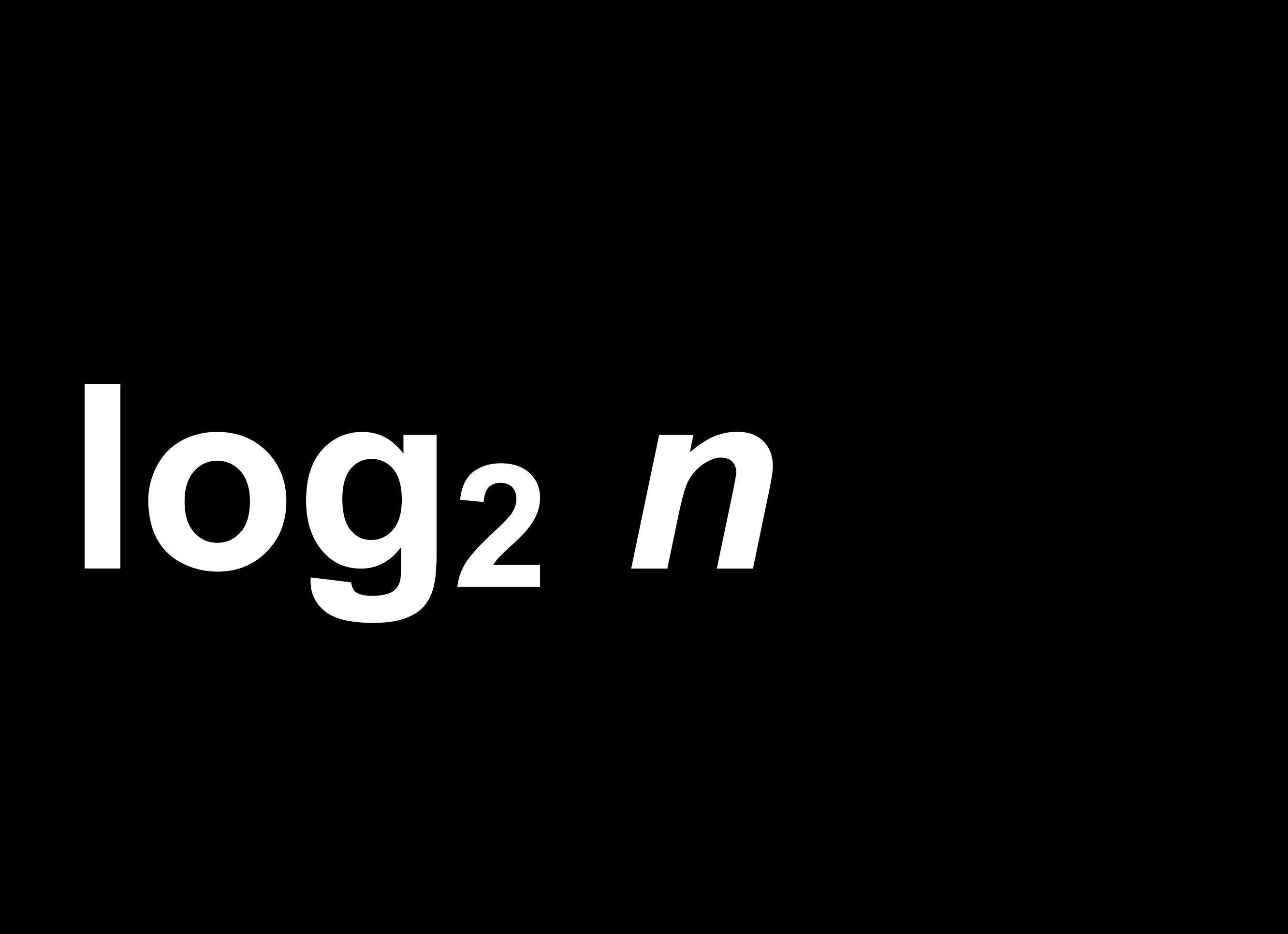

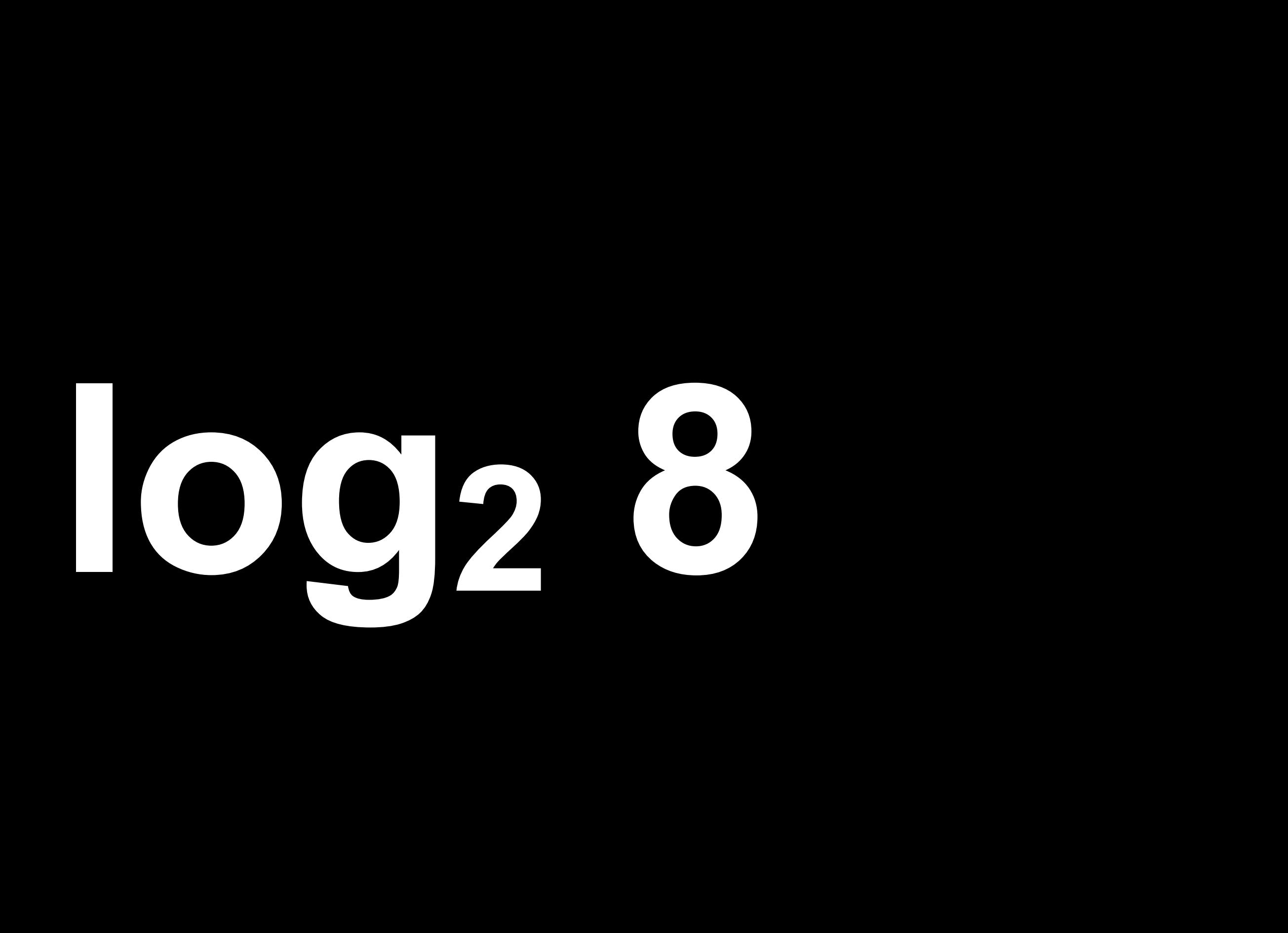

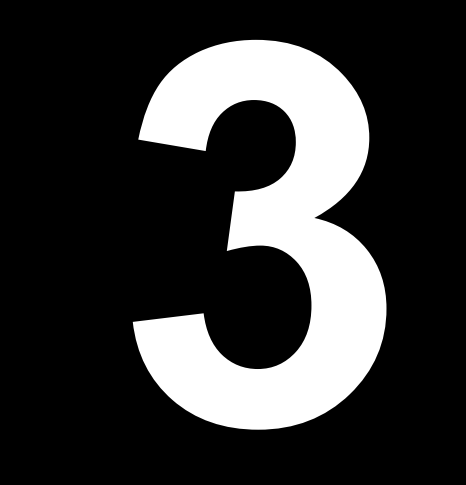

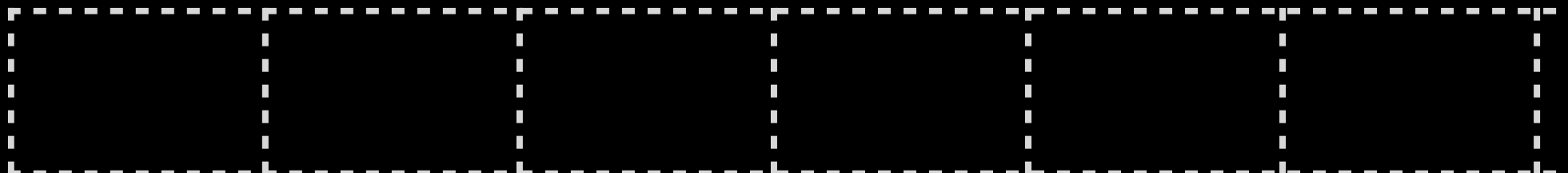

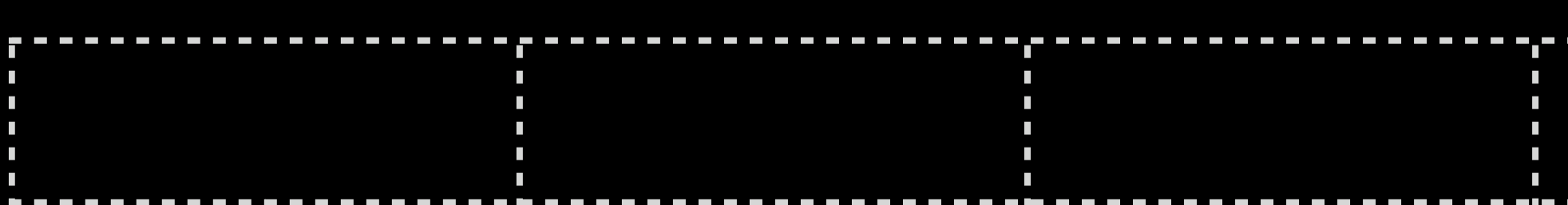

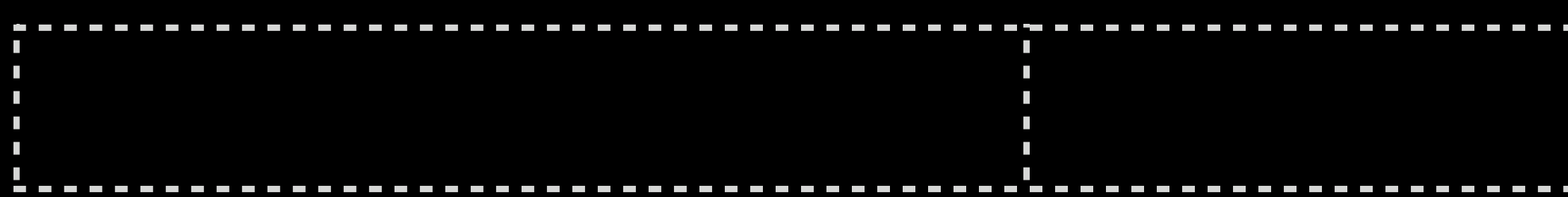

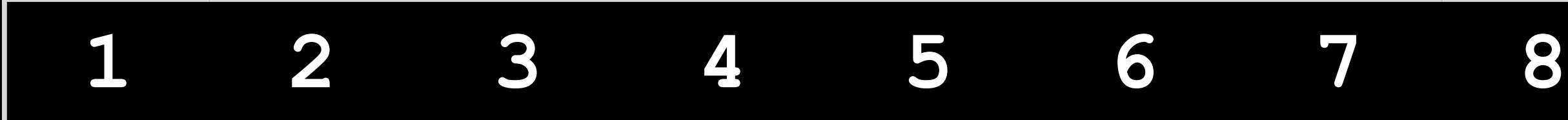

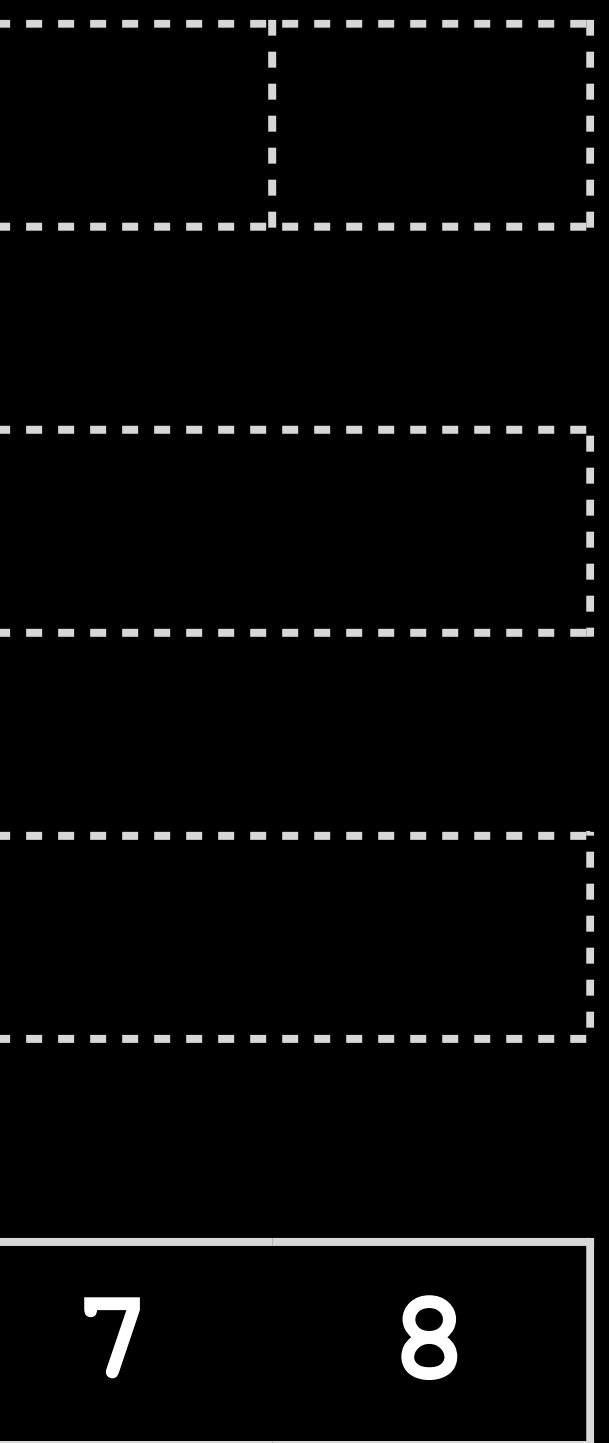

# *n*

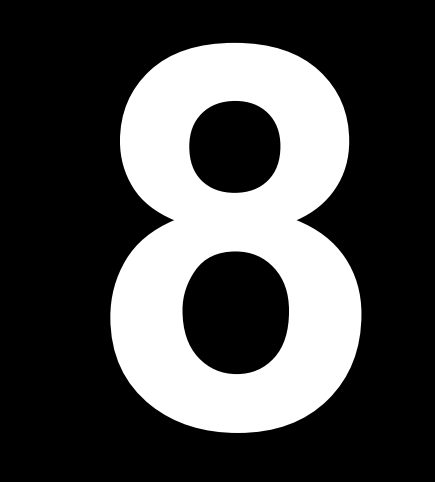

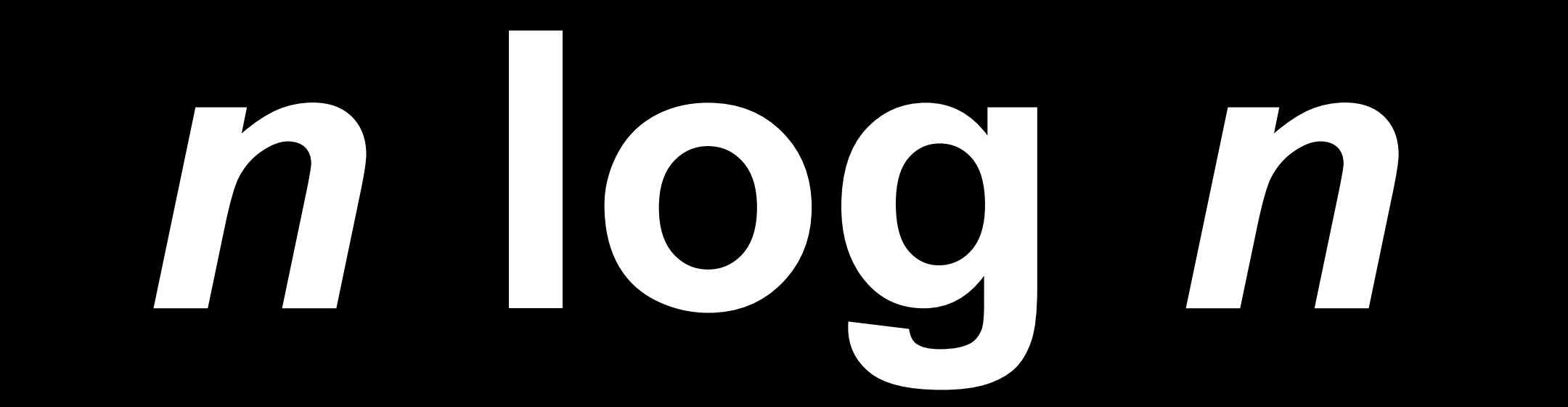

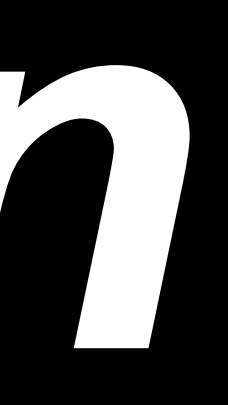
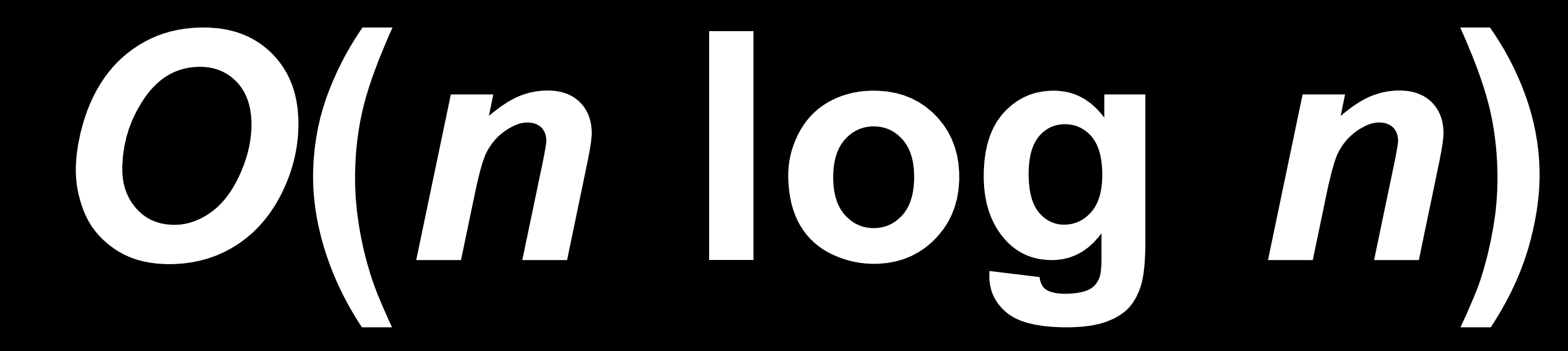

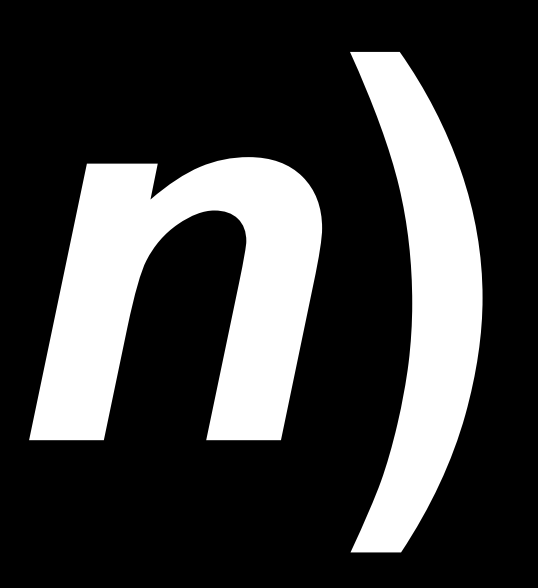

# $T(n) = O(1)$ if  $n < 2$

# $T(n) = T(n/2) + T(n/2) + O(n)$ if  $n \geq 2$

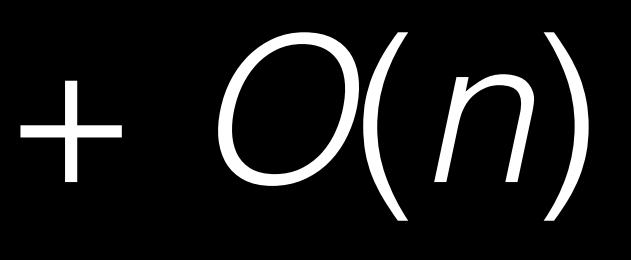

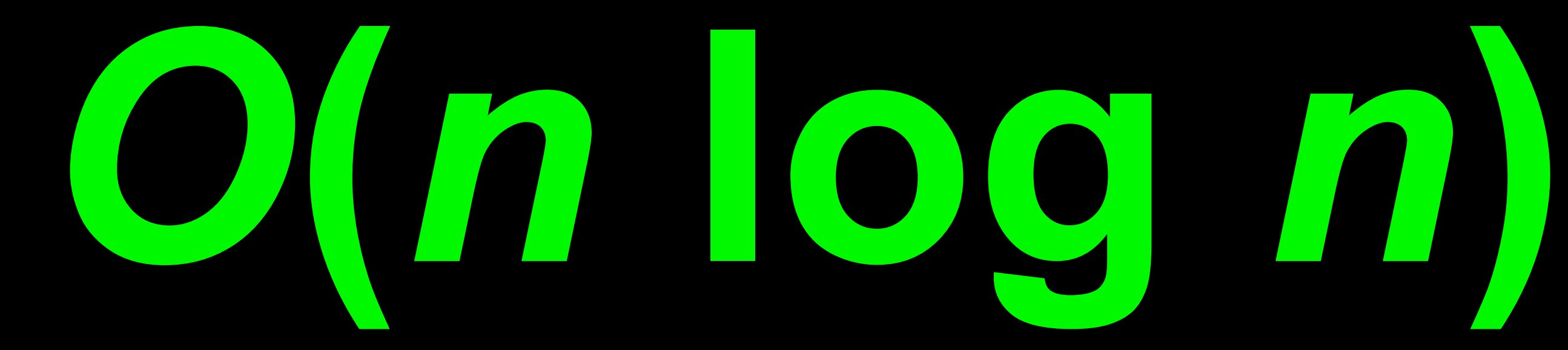

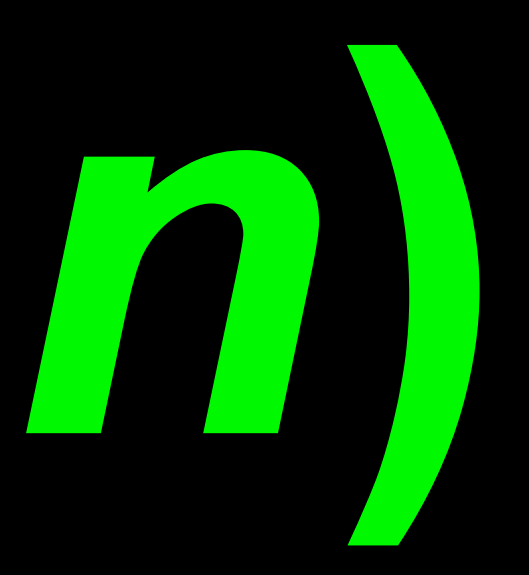

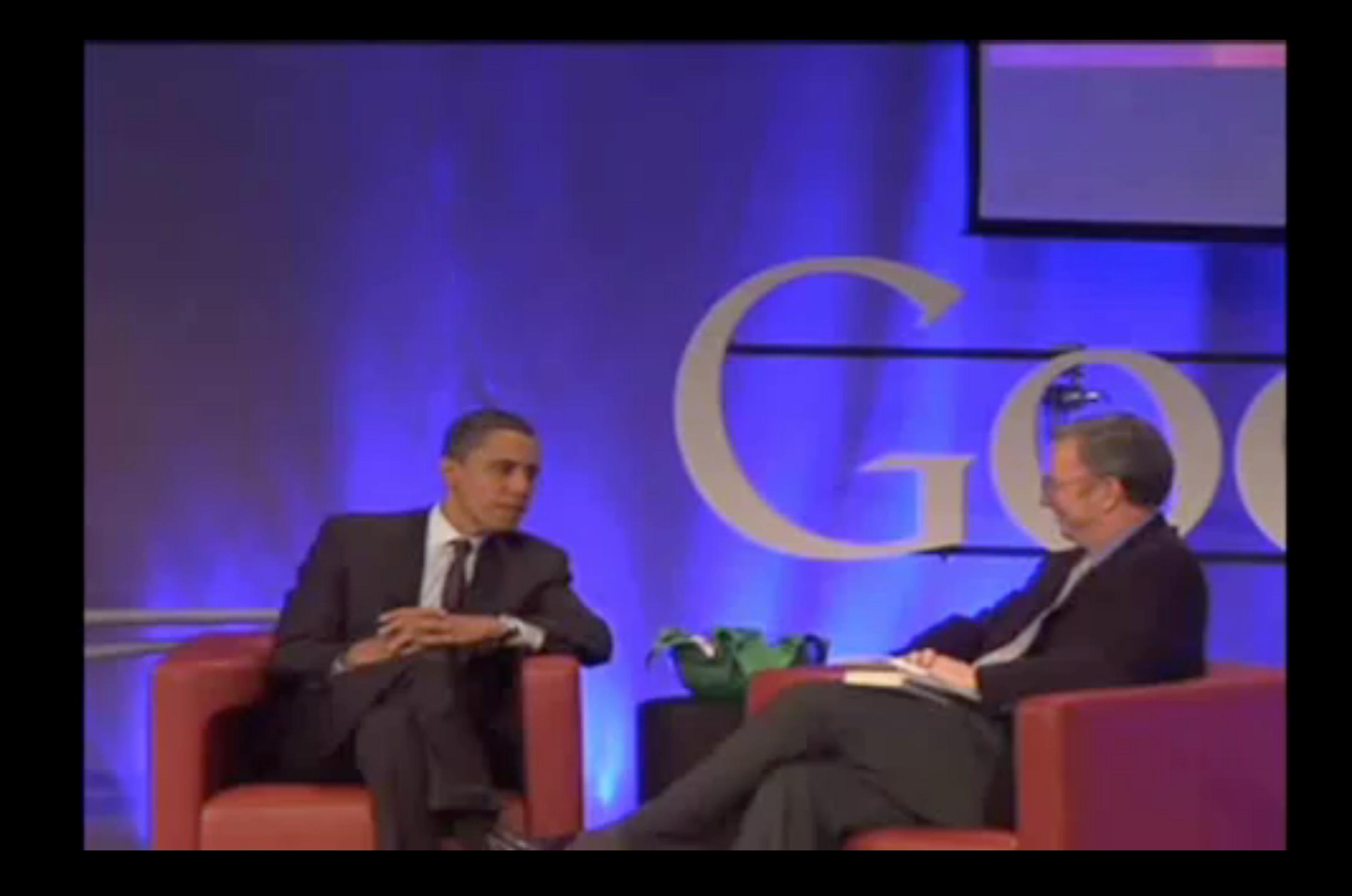

### **#include <stdio.h>**

**int main(void) { printf("hello, world\n"); }**

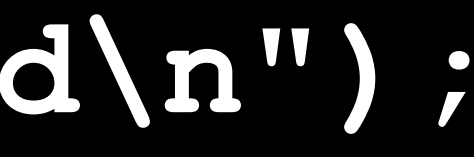

# source code

W

# compiler

 $\downarrow$ 

# object code

00000000 00000000 

 $\bullet\quad\bullet\quad\bullet$ 

```
...
main: # @main 
     .cfi_startproc 
# BB#0: 
    pushq %rbp 
.Ltmp2: 
     .cfi_def_cfa_offset 16 
.Ltmp3: 
     .cfi_offset %rbp, -16 
    movq %rsp, %rbp 
.Ltmp4: 
     .cfi_def_cfa_register %rbp 
     subq $16, %rsp 
     leaq .L.str, %rdi 
    movb $0, %al 
     callq printf 
    movl $0, %ecx 
    movl %eax, -4(%rbp) # 4-byte Spill 
    movl %ecx, %eax 
    addq $16, %rsp 
    popq %rbp 
    ret 
.Ltmp5: 
     .size main, .Ltmp5-main 
     .cfi_endproc 
     .type .L.str,@object # @.str 
     .section .rodata.str1.1,"aMS",@progbits,1 
.L.str: 
     .asciz "hello, world\n" 
     .size .L.str, 14
```
**...**

```
...
main: # @main 
     .cfi_startproc 
# BB#0: 
    pushq %rbp 
.Ltmp2: 
     .cfi_def_cfa_offset 16 
.Ltmp3: 
    .cfi_offset %rbp, -16 
    movq %rsp, %rbp 
.Ltmp4: 
     .cfi_def_cfa_register %rbp 
    subq $16, %rsp 
    leaq .L.str, %rdi 
    movb $0, %al 
    callq printf
    movl $0, %ecx 
    movl %eax, -4(%rbp) # 4-byte Spill 
    movl %ecx, %eax 
    addq $16, %rsp 
    popq %rbp 
    ret 
.Ltmp5: 
     .size main, .Ltmp5-main 
     .cfi_endproc 
     .type .L.str,@object # @.str 
     .section .rodata.str1.1,"aMS",@progbits,1 
.L.str: 
     .asciz "hello, world\n"
     .size .L.str, 14
```
**...**

00000000 00000000 

 $\bullet\quad\bullet\quad\bullet$ 

### source code

# assembly code

# object code

# source code compile assembly code assemble $\sqrt{2}$ object code

hello.c compile  $\sqrt{2}$ hello.s assemble J hello.o

hello.c compile  $\sqrt{2}$ hello.s assemble  $\sqrt{2}$ hello.o

## stdio.c compile  $\sqrt{2}$ stdio.s assemble $\sqrt{2}$ stdio.o

hello.c compile hello.s assemble  $\overline{\phantom{a}}$ linkhello.o hello

# stdio.c stdio.s stdio.o compile assemble

## bitwise operators  $\begin{matrix} \delta & | & ^{\wedge} & \sim & \prec & \prec & \Rightarrow \end{matrix}$

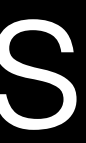

 $J_{\rm obs}$  $9/9$ andan started  $0800$ when started - andan  $\begin{cases} 1.2700 \\ -0.12700 \end{cases}$  $9.037847025$ 1000  $9.037896995$  consent  $236577641583)$  4.615925059(-2)  $13^{6}$   $\omega_{G}$  (032) MP - MC (033) PRO 2. 130476415  $const$  2.130676415 Reloys 6-2 m 033 fouled speind speid test<br>In Feeloys changed " " " test :<br>Started Cosine Tape (Sine check)  $1100$ Storted Multy Adder Test.  $1525$ Relay #70 Panel F<br>(Moth) in relay.  $1545$ 1500 andanyed started. 1700 closed dom.

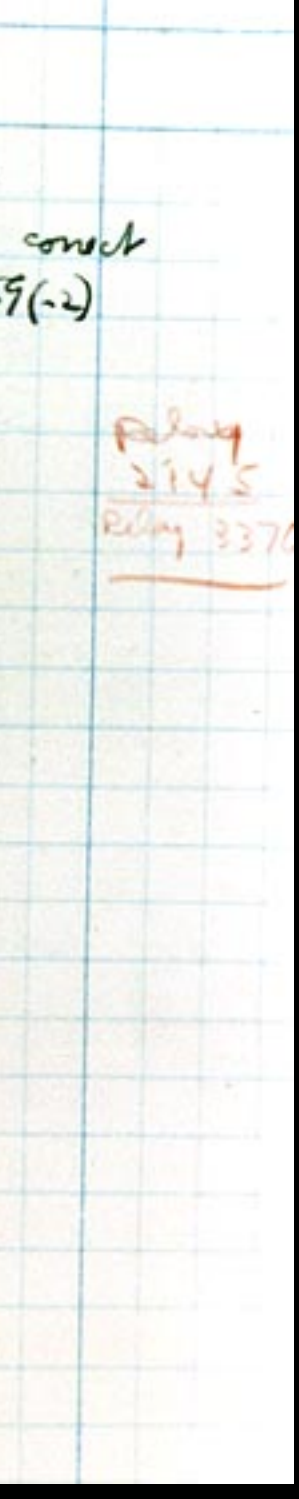

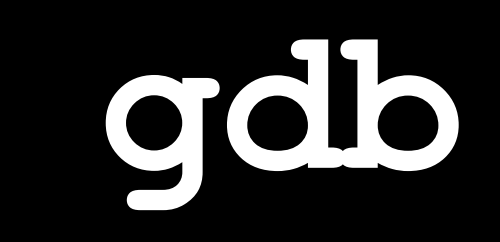

This is CS50.